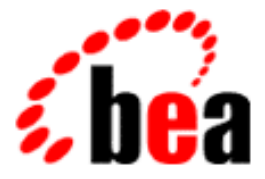

# BEA Tuxedo

# System Messages LIBTUX Catalog 200-699

BEA Tuxedo Release 7.1 Document Edition 7.1 May 2000

# Copyright

Copyright © 2000 BEA Systems, Inc. All Rights Reserved.

# Restricted Rights Legend

This software and documentation is subject to and made available only pursuant to the terms of the BEA Systems License Agreement and may be used or copied only in accordance with the terms of that agreement. It is against the law to copy the software except as specifically allowed in the agreement. This document may not, in whole or in part, be copied photocopied, reproduced, translated, or reduced to any electronic medium or machine readable form without prior consent, in writing, from BEA Systems, Inc.

Use, duplication or disclosure by the U.S. Government is subject to restrictions set forth in the BEA Systems License Agreement and in subparagraph (c)(1) of the Commercial Computer Software-Restricted Rights Clause at FAR 52.227-19; subparagraph (c)(1)(ii) of the Rights in Technical Data and Computer Software clause at DFARS 252.227-7013, subparagraph (d) of the Commercial Computer Software--Licensing clause at NASA FAR supplement 16-52.227-86; or their equivalent.

Information in this document is subject to change without notice and does not represent a commitment on the part of BEA Systems. THE SOFTWARE AND DOCUMENTATION ARE PROVIDED "AS IS" WITHOUT WARRANTY OF ANY KIND INCLUDING WITHOUT LIMITATION, ANY WARRANTY OF MERCHANTABILITY OR FITNESS FOR A PARTICULAR PURPOSE. FURTHER, BEA Systems DOES NOT WARRANT, GUARANTEE, OR MAKE ANY REPRESENTATIONS REGARDING THE USE, OR THE RESULTS OF THE USE, OF THE SOFTWARE OR WRITTEN MATERIAL IN TERMS OF CORRECTNESS, ACCURACY, RELIABILITY, OR OTHERWISE.

# Trademarks or Service Marks

BEA, ObjectBroker, TOP END, and Tuxedo are registered trademarks of BEA Systems, Inc. BEA Builder, BEA Connect, BEA Manager, BEA MessageQ, BEA Jolt, M3, eSolutions, eLink, WebLogic, and WebLogic Enterprise are trademarks of BEA Systems, Inc.

All other company names may be trademarks of the respective companies with which they are associated.

# **BEA Tuxedo System Messages LIBTUX Catalog**

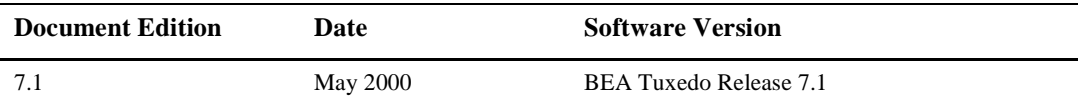

#### **200 ERROR: Invalid service information given**

**Description** The service requested to be unadvertised is invalid.

**Action** Contact your BEA TUXEDO system Technical Support.

**See Also** tpunadvertise(3c)

# **201 ERROR: Memory allocation failure**

**Description** An attempt dynamically to allocate memory from the operating system using malloc() failed.

Action Make sure the operating system parameters are set correctly for the amount of memory on the machine and the amount of memory that can be used by a process. Reduce the memory usage on the machine or increase the amount of physical memory on the machine.

# **202 ERROR: No bulletin board**

**Description** The process is currently not attached to the Bulletin Board so the service cannot be offered.

**Action** Contact your BEA TUXEDO system Technical Support.

#### **203 ERROR: Invalid service information given, NULL name**

**Description** Function called without proper parameters - null service to offer.

**Action** Contact your BEA TUXEDO system Technical Support.

# **205 ERROR: Invalid service information given, function name too long**

**Description** Function called with improper parameters - function name too long.

Action Contact your BEA TUXEDO system Technical Support.

# **206 ERROR: Invalid service information given, bad function address**

**Description** Function called with improper parameters - function address cannot be found.

**Action** Contact your BEA TUXEDO system Technical Support.

#### **210 ERROR: tmbbclean failed, couldn't find DBBL**

**Description** Could not find structures/information associated with the DBBL.

**Action** Contact your BEA TUXEDO system Technical Support.

# **211 ERROR: tmbbclean failed, couldn't find BBL**

**Description** Could not find structures/information associated with the BBL.

**Action** Contact your BEA TUXEDO system Technical Support.

# **212 ERROR: tmbbclean failed, message send/receive error**

**Description** Sending of message to the BBL/DBBL to clean up and check status of local Bulletin Board failed.

Action Check prior messages or check if message queue is blocked. If queue is blocked, system usage could be heavy and parameters may need to be tuned.

# **213 ERROR: Memory allocation failure**

**Description** An attempt dynamically to allocate memory from the operating system using malloc() failed while allocating space to store tmids.

Action Make sure the operating system parameters are set correctly for the amount of memory on the machine and the amount of memory that can be used by a process. Reduce the memory usage on the machine or increase the amount of physical memory on the machine.

#### **216 WARN: Process** *pid* **died; removing from BB**

**Description** The process that was attached to the BB died, so the BB is cleaning up.

Action No action required for BB, but you may want to investigate why the process died.

# **217 WARN: pid=***pid* **died leaving BB locked; cleaning up**

**Description** The process that was attached to the BB died and holds a user-level semaphore, so the BB is cleaning up. Action No action required for BB, but you may want to investigate why the process died.

#### **218 ERROR: Error cleaning BB owner**

- **Description** An error occurred in cleaning up after a dead process. Either the slot could not be found, or a prior message indicates a semaphore error.
- Action Contact your BEA TUXEDO system Technical Support.

# **221 ERROR: Error putting ENVFILE** *filename* **into environment**

- **Description** The server could not process the ENVFILE properly. This includes not being able to find, open, or read it.
- **Action** Check the path of ENVFILE, and the permissions and owner of the file.
- **See Also** ubbconfig(5)

# **222 ERROR: Cannot get service parms for** *server*

- **Description** The server could not process the parameters for a service specified in the TUXCONFIG file. This includes a problem with loading the information from the SERVICES section, or not understanding some of the parameters (for example, buffer types.)
- **Action** Check the SERVICES section of the UBBCONFIG file for correct parameters.
- **See Also** ubbconfig(5)

#### **223 WARN: Duplicate server**

**Description** An instantiation of this server already exists and this is a duplicate. It will exit gracefully.

**Action** Check that the server that you wish to start is correct. If the server died unexpectedly or is hung, the process needs to be killed if hung, and the bulletin board must be given time to clean up after the killed process before starting the server again.

#### **230 ERROR: Buffer type tables not available**

**Description** The process is currently not attached to the Bulletin Board so it could not access the type switch table.

**Action** Contact your BEA TUXEDO system Technical Support.

# **236 ERROR: Remote tmnwkill timed out** *count* **secs**

- **Description** The process tried to signal a remote process, and a message was sent to the bridge process on the remote side to perform the fill for it. The reply to indicate the success/failure of the operation did not return before the operation timed out.
- **Action** This timeout could be a sign of network congestion, but is not a specific network failure, other than the operation did not return in time. If the network is not a problem, then the timeout is too small for the speed with which the signal request can be met.

#### **237 ERROR: semctl err: errno =** *errno\_val***, key =** *key\_val*

**Description** The semctl() call failed. This is possibly due to the semaphore set being removed or differing permissions on the semaphore.

Action The semaphore set was somehow removed. If this does happen, the system will eventually fail. Contact your BEA TUXEDO system Technical Support.

# **245 WARN: Invalid LMID specification: PMID=***mid*

**Description** An erroneous LMID has been specified and an attempt to locate it has failed.

- **Action** Check and edit the UBBCONFIG file such that all specified LMIDs reference the correct machine.
- **See Also** ubbconfig(5)

# **248 ERROR: System init function failed, Uunixerr =** *errno\_val*

**Description** The server has failed to join the application.

Action See surrounding messages for reasons for failure to join.

# See Also buildserver(1), servopts(5)

#### **250 ERROR: tpsvrinit() failed**

- **Description** A call to tpsyrinit() failed. This may easily be caused by an application-defined tpsyrinit function returning failure.
- Action Check prior specific tpsvrinit() messages or the application specific messages.
- **See Also** tpsvrinit(3c)

# **251 ERROR: tpsvrinit() failed with outstanding message handles**

- **Description** A call to tpsvrinit(), although returning success, failed to receive all outstanding reply messages and therefore has outstanding handles. This is probably caused by an application-defined tpsvrinit function.
- Action Check prior specific tpsvrinit() messages or the application specific messages.

**See Also** tpsvrinit(3c)

# **252 WARN: Cannot synchronize with tmboot...continuing**

**Description** The connection with tmboot was lost by the forking process. If on the same node where tmboot is running, the pipe with tmboot was lost and may be due to the tmboot process being killed. If on a remote node, the pipe to the TAGENT process was lost, which may be due to the TAGENT process being killed. Action No action required, although the cause of tmboot/TAGENT dying should be investigated if not known.

**See Also** tmboot(1)

# **253 ERROR: Memory allocation failure**

- **Description** An attempt dynamically to allocate memory from the operating system using malloc() failed while copying the arguments to CLOPT as the server tries to join the application.
- Action Make sure the operating system parameters are set correctly for the amount of memory on the machine and the amount of memory that can be used by a process. Reduce the memory usage on the machine or increase the amount of physical memory on the machine.

# **254 ERROR: Memory allocation failure**

**Description** An attempt dynamically to allocate memory from the operating system using malloc() failed while copying the arguments to CLOPT as the server tries to join the application.

**Action** Make sure the operating system parameters are set correctly for the amount of memory on the machine and the amount of memory that can be used by a process. Reduce the memory usage on the machine or increase the amount of physical memory on the machine.

# **255 INFO: Duplicate -A option ignored**

**Description** Multiple -A options were specified to the server in the CLOPT line of the UBBCONFIG file.

**Action** Check the CLOPT option in the configuration file.

**See Also** ubbconfig(5), servopts(5)

#### **256 WARN: Queue address must be numeric**

**Description** The queue address, as specified to the server through the -Q option of CLOPT, is non-numeric.

Action Check the address specified for the -Q option in the configuration file.

**See Also** ubbconfig(5), servopts(5)

# **257 WARN: Invalid lock argument, setting to PROCLOCK**

- **Description** The lock argument, as specified to the server through the -l option in CLOPT, is invalid. It must be one of "'t' (TEXTLOCK)," "'d' (DATALOCK)," 'b' or "'p' (PROCLOCK)." The argument is ignored and is set to 'p' for PROCLOCK.
- **Action** Check the lock argument for the -l option in CLOPT in the configuration file.
- **See Also** ubbconfig(5), servopts(5) in the System/T reference manual, plock(2) in UNIX system reference manuals

# **258 WARN: Memory lock plock() failed**

- **Description** An attempt to lock the process in core has failed. This was requested by setting the lock option, -l, on the CLOPT option to the server in the configuration file. The error can occur when the server not being run as super-user, the requested lock is already on the process, or the system is out of memory.
- **Action** Make sure the server is being started as super-user (and that the tmboot process is running as super-user). If the application can run its own code (tpsvrinit()) first, it might also have put a lock on the process.
- **See Also** ubbconfig(5), servopts(5) in the System/T reference manual, plock(2) in UNIX system reference manuals

**259 WARN: nice() failed**

- **Description** An attempt to change the priority of the process has failed. This was requested by setting the -n option on the CLOPT option to the server in the configuration file. This can be caused by the option to -n being negative or greater than 39, and not super-user.
- **Action** Check that the argument to the -e option of CLOPT is correct in the configuration file.
- See Also ubbconfig(5), servopts(5) in the System/T reference manual, nice(2) in UNIX system reference manuals

# **260 WARN: Cannot open** *path* **as stderr, Uunixerr =** *Uunixerr*

- **Description** An attempt to open the file for stderr failed. This file may have been specified by the -e option on the CLOPT option to the server in the configuration file. This can be caused by the inability to access the path given as the argument to the -e option.
- Action Check that the argument to the -e option of CLOPT is correct in the configuration file.

**See Also** ubbconfig(5), servopts(5)

# **261 WARN: Cannot open** *path* **as stdout: Uunixerr =** *Uunixerr*

- **Description** An attempt to open the file for stout failed. This file may have been specified by the -o option on the CLOPT option to the server in the configuration file. This can be caused by the inability to access the path given as the argument to the -o option.
- Action Check that the argument to the -o option of CLOPT is correct in the configuration file.

**See Also** ubbconfig(5), servopts(5)

# **262 INFO: Standard main starting**

**Description** The arguments have been successfully processed, and joining the application will continue.

Action No action required.

# **263 ERROR: Memory allocation failure**

- **Description** An attempt dynamically to allocate memory from the operating system using malloc() failed while setting up buffers to advertise the services of the application as the server tries to join the application.
- Action Make sure the operating system parameters are set correctly for the amount of memory on the machine and the amount of memory that can be used by a process. Reduce the memory usage on the machine or increase the amount of physical memory on the machine.

# **264 ERROR: Cannot set server group/id**

**Description** This cannot happen because code changed to use a local variable, not a passed-in variable.

Action Contact your BEA TUXEDO system Technical Support.

#### **267 INFO: Duplicate advertisement of service** *svcname* **ignored**

**Description** A request to advertise the same service a second time is ignored.

**Action** Check the configuration file for multiple occurrences of the service on the -s option.

**See Also** ubbconfig(5), servopts(5)

#### **268 ERROR: Failed to stop serving**

**Description** The server did not properly shut down.

**Action** There may be prior messages to describe the problem. In any case, the BBL should clean up after the process.

#### **270 ERROR: Restart sync error** *errno*

**Description** An internal error occurred during a restart of a process. An acknowledgment that the process was restarted was never received.

Action Contact your BEA TUXEDO system Technical Support.

# **271 ERROR: System lock semop failure, key =** *key* **(errno =** *errno***)**

**Description** In an attempt to lock the bulletin board, a call to semop(2) failed.

**Action** Examine the value returned in the UNIX System *errno*, and attempt to fix the problem described by the *errno*. If unable to do so, contact your BEA TUXEDO system Technical Support.

#### **272 ERROR: System unlock semop failure, key =** *key* **(errno =** *errno***)**

**Description** In an attempt to unlock the bulletin board, a call to semop(2) failed.

**Action** Examine the value returned in the UNIX System errno and attempt to fix the problem described by the errno. If unable to do so, contact your BEA TUXEDO system Technical Support.

# **294 ERROR:** *function***: FSCONFIG not or incorrectly set**

**Description** The variable FSCONFIG is either not set or has been incorrectly set.

- **Action** Check and edit the UBBCONFIG file and make sure the FSCONFIG environment variable is set correctly.
- **See Also** ubbconfig(5)

# **295 ERROR:** *funcname***: corrupted VTOC or different release**

- **Description** An attempt to access the VTOC has failed because the existing VTOC has either been corrupted or was created by a different release of the TUXEDO System.
- Action Contact your BEA TUXEDO system Technical Support.

#### **296 ERROR:** *funcname***: VTOC not initialized**

**Description** An attempt to access the VTOC has failed because the existing VTOC has not been properly initialized. Action Contact your BEA TUXEDO system Technical Support.

# **297 ERROR:** *funcname***: no space can be allocated for disk table or for VTOC/UDL**

**Description** An attempt to allocate space within the VTOC has failed because there are no more available slots.

**Action** Contact your BEA TUXEDO system Technical Support.

# **298 ERROR:** *funcname***: Read beyond initialized file boundary.**

**Description** An attempt to access information in the VTOC has failed because the read has gone past the set boundaries of the VTOC.

Action Contact your BEA TUXEDO system Technical Support.

#### **299 ERROR:** *funcname***: Write beyond initialized file boundary.**

**Description** An attempt to write information to the VTOC has failed because the write has gone past the set boundaries of the VTOC.

**Action** Contact your BEA TUXEDO system Technical Support.

# **300 ERROR:** *funcname***: UNIX sys call error -** *errno\_val*

**Description** An attempt to access the VTOC through a system call such as open(2), lseek(2), read(2), write(2), stat(2), or unlink(2) has failed because the system call returned the *errno* indicated in the message.

**Action** Contact your BEA TUXEDO system Technical Support.

# **301 ERROR:** *funcname***: cannot free space**

- **Description** An attempt to free space that was allocated in the VTOC has failed because there are no more available VTOC map entries.
- Action Contact your BEA TUXEDO system Technical Support.

#### **302 ERROR:** *funcname***: bad table name specified**

- **Description** An error occurred while either creating a new table entry or accessing an existing table entry in the VTOC. If the error occurred while attempting to create a table, either the table name already exists, or the name has a length of 0 or is greater than the allowable table name size (GP\_LOGICAL\_NAME). If the error occurred while attempting to access an existing table, either the name doesn't exist, or the name has a length of 0 or is greater than the allowable table name size.
- **Action** Contact your BEA TUXEDO system Technical Support.

#### **303 ERROR:** *funcname***: invalid arguments or request to function**

- **Description** An error occurred because the indicated function was invoked with invalid arguments.
- **Action** Contact your BEA TUXEDO system Technical Support.

# **304 ERROR:** *funcname***: bad device name or index specified**

- **Description** An attempt to access a device has failed because the name used was either of length 0 or was longer than the allowable length of GP\_LOGICAL\_NAME.
- **Action** Contact your BEA TUXEDO system Technical Support.

#### **305 ERROR:** *funcname***: attempt to create overlapping devices**

**Description** An error has occurred because of an overlap in devices. An overlap occurs if the new device begins before the old device ends and the new device ends after the old device begins.

**Action** Contact your BEA TUXEDO system Technical Support.

#### **306 ERROR:** *funcname***: no entry remains to create device or table or open table**

- **Description** An attempt to either create a device or table, or open a table has failed because there are no more available slots in the device list.
- Action Contact your BEA TUXEDO system Technical Support.

# **308 ERROR:** *funcname***: bad device type (not character special or regular)**

- **Description** An attempt to create a disk entry has failed because an invalid device type has been specified. The only two available device types are character special and regular.
- Action Contact your BEA TUXEDO system Technical Support.

#### **309 ERROR:** *funcname***: cannot obtain lock on VTOC**

**Description** An error has occurred because within the function \_gp\_vtoc\_lock(), an attempt to obtain a lock on the VTOC has failed.

**Action** Contact your BEA TUXEDO system Technical Support.

# **310 ERROR:** *errcode***: unknown vtoc error code**

- **Description** An error has occurred during an access of the VTOC and has resulted in the indicated unrecognizable error code being returned.
- **Action** Contact your BEA TUXEDO system Technical Support.

# **311 ERROR: Cannot locate free block in tlog**

**Description** An attempt to locate and write to a free block in the transaction log has failed.

**Action** Retry the operation and if the problem persists, contact your BEA TUXEDO system Technical Support.

#### **312 ERROR: Transaction log wrong page number**

**Description** An attempt to access particular page of the transaction log has failed because the referenced page is outside of the bounds of the transaction log.

**Action** Retry the operation and if the problem persists, contact your BEA TUXEDO system Technical Support.

# **313 ERROR: Log warmstart can only be called by BBL**

**Description** An attempt to warmstart has failed because only the BBL is allowed to initiate warmstarts.

Action Contact your BEA TUXEDO system Technical Support.

#### **314 INFO: Page** *page* **skipped, chksum didn't match**

**Description** The indicated page was skipped while doing a warmstart because the checksum did not match.

Action No action required.

# **315 ERROR: TLOG not in an understandable format. Different release**

**Description** The format of the transaction log is unrecognizable. The release of the software is different than the release of the transaction log.

**Action** Contact your BEA TUXEDO system Technical Support.

# **316 ERROR: Transaction log file exists**

**Description** An attempt to create the transaction log has failed because a transaction log already exists.

Action If a transaction log exists, remove it and retry the desired operation. If the problem persists, contact your BEA TUXEDO system Technical Support.

# **317 ERROR: Log start can only be called by BBL or TMS**

**Description** A call to internal function \_tlog\_start() has failed because the caller is neither the BBL nor the TMS.

**Action** Contact your BEA TUXEDO system Technical Support.

#### **318 ERROR: Log start cannot get tlog information**

- **Description** An error occurred in attempting to open the transaction log. Either the \*MACHINES section of the configuration file could not be opened, or the current machine id has not been defined in that configuration file.
- **Action** Check and ensure the accuracy of the TUXCONFIG file, and if the problem persists, contact your BEA TUXEDO system Technical Support.

# **319 ERROR: Log start cannot open tlog**

**Description** An error occurred attempting to open the transaction log with read and write access.

**Action** Check and ensure that the appropriate permissions are set on the transaction log and on the directory in which the transaction log resides. If the problem persists, contact your BEA TUXEDO system Technical Support.

#### **320 ERROR: BB TLOGSIZE differs from number of pages in TLOG file**

- **Description** An error has occurred opening the transaction log because the actual size of the TLOG differs from the size maintained by the BB.
- Action Retry the desired operation, and if the problem persists, contact your BEA TUXEDO system Technical Support.

#### **327 ERROR: Invalid table type desired**

**Description** An internal function has failed because it attempted to access an invalid table.

**Action** Contact your BEA TUXEDO system Technical Support.

# **328 ERROR: No space in Bulletin Board for** *tablename*

**Description** An attempt to allocate a free entry in the Bulletin Board for *tablename* has failed because it is full.

**Action** Re-configure the application to increase the size of the associated table.

#### **329 ERROR: Tried to free non-alloced tmrte**

**Description** An attempt to free a registry table entry has failed because the table entry has not yet been allocated. Action Contact your BEA TUXEDO system Technical Support.

#### **330 ERROR: Invalid table type given**

**Description** An internal function has failed because it attempted to access an invalid table.

Action Contact your BEA TUXEDO system Technical Support.

# **331 ERROR: No registry table entries**

**Description** There are no more free entries in the registry table, so an attempt to allocate an entry has failed.

Action Contact your BEA TUXEDO system Technical Support.

# **332 ERROR: Memory allocation failure**

- **Description** An attempt dynamically to allocate memory from the operating system using malloc() failed. This message is issued when a system process (for example, DBBL or BBL) initializes and its call to malloc() fails.
- Action Make sure the operating system parameters are set correctly for the amount of memory on the machine and the amount of memory that can be used by a process. Reduce the memory usage on the machine or increase the amount of physical memory on the machine.
- **See Also** ulimit(2) in UNIX system reference manuals

# **333 ERROR: No DBBL**

**Description** A program was booted in an MP configuration without the Bulletin Board existing.

- Action Clean up any IPC resources and re-boot the application from scratch.
- See Also tmboot(1)

# **334 ERROR: No BBL**

**Description** A program was booted without the Bulletin Board existing.

- Action Clean up any IPC resources and re-boot the application from scratch.
- **See Also** tmboot(1)

#### **335 ERROR: Wrong bulletin board type or IPCKEY not unique**

- **Description** Either the bulletin board type has been changed for this application and the old bulletin board (in shared memory) still exists, or the IPCKEY for the application being booted is not unique (another application is using the same IPCKEY and has attached to shared memory using that IPCKEY as the shared memory id).
- **Action** Edit the UBBCONFIG configuration file, change the IPCKEY to a unique value, reload the TUXCONFIG using tmloadcf, and reboot the application.

See Also tmloadcf(1), ubbconfig(5)

#### **336 ERROR: semget err: errno=***errno\_val***, key =** *key\_val*

**Description** While initializing the application, a system semaphore could not be created.

**Action** Look up the *errno\_val* in errno.h to see its name. There are several possible causes. ENOSPC indicates that not enough semaphores are configured in the operating system; re-configure the OS to have more semaphore identifiers or sets. EACCES indicates that the user executing the command does not have permissions, which could be due to another application using the same ICPKEY. Check the owner of the semaphore using the *key\_val* and the ipcs(1) command, and change IPCKEY if necessary.

# **337 ERROR: semctl err: errno=***errno\_val***, key=***key\_val***, id=***id\_val*

**Description** While initializing the application, the status of a system semaphore could not be obtained.

Action Look up the *errno\_val* in errno.h to see its name. There are several possible causes. EACCES indicates that the user executing the command does not have permissions, which could be due to another application using the same ICPKEY. Check the owner of the semaphore using the *key\_val* and the ipcs(1) command. EINVAL could indicate that the semaphore was destroyed during shutdown of the system while another user tried to activate the system.

#### **338 ERROR: BB semaphore not initialized within 10 seconds (key=0x***key\_val***).**

**Description** While initializing the application, a program found the BEA TUXEDO system semaphore existed but was not initialized within 10 seconds.

Action Use the ipcs(1) command to check the specified key value, checking the creator process to see if it is alive. Remove the IPC resources and re-boot the application.

#### **339 ERROR: Creating process may be dead; manual intervention required.**

- **Description** While initializing the application, a program found the BEA TUXEDO system semaphore existed but was not initialized within 10 seconds. This is related to message 338.
- Action Use the ipcs(1) command to check the specified key value, checking the creator process to see if it is alive. Remove the IPC resources and re-boot the application.

#### **340 ERROR: Wrong configuration file**

- **Description** Either the configuration parameters have been changed for this application and the old bulletin board (in shared memory) still exists, or the IPCKEY for the application being booted is not unique (another application is using the same IPCKEY and has attached to shared memory using that IPCKEY as the shared memory id).
- **Action** Edit the UBBCONFIG configuration file, change the IPCKEY to a unique value, reload the TUXCONFIG using tmloadcf, and reboot the application.

**See Also** tmloadcf(1), ubbconfig(5)

# **341 ERROR: Could not allocate bulletin board shared memory**

- **Description** While initializing the BEA TUXEDO application, shared memory could not be allocated for the Bulletin Board.
- **Action** Check that the IPCKEY in the UBBCONFIG configuration file is not being used by another application for shared memory. Check that enough shared memory has been configured.
- **See Also** tmloadcf(1), ubbconfig(5)

# **342 ERROR: Could not allocate bulletin board shared memory**

- **Description** While initializing the BEA TUXEDO application, shared memory could not be allocated for the Bulletin Board.
- **Action** Check that the IPCKEY in the UBBCONFIG configuration file is not being used by another application for shared memory. Check that enough shared memory has been configured.
- See Also tmloadcf(1), ubbconfig(5)

# **343 ERROR: Could not find DBBL**

- **Description** While initializing the BEA TUXEDO application, shared memory could not be allocated for the Bulletin Board.
- **Action** The application is configured as mode MP and the DBBL has not created the BB. Make sure that the DBBL is booted first and did not die. Check that the IPCKEY in the UBBCONFIG configuration file is not being used by another application for shared memory. Check that enough shared memory has been configured.
- **See Also** tmloadcf(1), ubbconfig(5)

# **344 ERROR: Could not allocate bulletin board shared memory**

- **Description** While initializing the BEA TUXEDO application, shared memory could not be allocated for the Bulletin Board.
- Action Check that the IPCKEY in the UBBCONFIG configuration file is not being used by another application for shared memory. Check that enough shared memory has been configured.

See Also tmloadcf(1), ubbconfig(5)

# **345 ERROR: Cannot find DBBL**

- **Description** An attempt was made to send a message to the DBBL and its whereabouts could not be ascertained either from the BB or from a BRIDGE process.
- Action Check for a partitioned network, corrupted shared memory, or if all administrative processes are running.

# **346 ERROR: Not a Bulletin Board**

- **Description** The BEA TUXEDO system application's IPCKEY is clashing with another application's use of UNIX IPC resources, specifically with a UNIX IPC semaphore.
- Action Choose another IPCKEY for your BEA TUXEDO system application.
- **See Also** tmadmin(1)

#### **347 ERROR: Bulletin Board version mismatch**

- **Description** The process trying to attach to the Bulletin Board differs in release from the Bulletin Board creator. The process fails to join the application.
- **Action** Make sure that \$TUXDIR/bin points to the most current release of the BEA TUXEDO System. Also, make sure application processes have been re-linked or re-compiled with the latest release.

# **349 ERROR: Memory allocation failure**

- **Description** An attempt dynamically to allocate memory from the operating system using malloc() failed. This message is issued when a system process (for example, DBBL or BBL) initializes and its call to malloc() fails.
- **Action** Make sure the operating system parameters are set correctly for the amount of memory on the machine and the amount of memory that can be used by a process. Reduce the memory usage on the machine or increase the amount of physical memory on the machine.
- **See Also** ulimit(2) in UNIX system reference manuals

# **350 ERROR: Configuration file parameters do not match existing bulletin board.**

- **Description** When a process initially tries to join the application, this message is issued when the process' configuration file parameters do not match the existing bulletin board. This could happen, for example, if the application's ubbconfig file is modified and re-loaded with tmloadcf.
- **Action** Make sure that your TUXCONFIG file matches that with which the system was initialized.
- **See Also** tmloadcf(1)

# **351 ERROR: Error building node tables**

- **Description** When a BBL initializes, it populates certain areas of the bulletin board. This message is issued when a BBL encounters an error creating the node table in the bulletin board. The node table contains entries for the machines in the \*MACHINES section of the ubbconfig file. This error occurs when a node is running with a pre-4.2.1 release of the BEA TUXEDO system. Releases before 4.2.1 supported at most 50 nodes in an application.
- Action If your application contains more than 50 nodes specified in your ubbconfig file, then all nodes in the application must be release 4.2.1 or higher.
- **See Also** ubbconfig(5)

#### **352 ERROR: Error resetting ULOGPFX**

- **Description** The program failed to set the prefix for the userlog file either because dynamic space allocation failed or because the TUXCONFIG file was corrupted. The userlog prefix will be \$APPDIR/ULOG.
- Action If other messages in the userlog indicate that the TUXCONFIG file is corrupted, you should re-load the TUXCONFIG file at your earliest convenience. If other messages in the userlog indicate that your system is out of memory, then ensure that the operating system parameters are set correctly for the amount of memory on the machine and the amount of memory that can be used by a process. Reduce the memory usage on the machine or increase the amount of physical memory on the machine.
- See Also ubbconfig(5), ulimit(2) in UNIX system reference manuals

# **353 ERROR: Error putting ENVFILE** *file* **into environment**

**Description** This message is issued when an error occurs putting the process' ENVFILE into its environment.

- Action See the userlog for other messages that explain exactly which error occurred as part of processing the process' ENVFILE.
- **See Also** ubbconfig(5)

# **354 WARN: Error changing directory to appdir (***path***) for LMID (***lmid***)**

- **Description** When this message is issued, an invalid APPDIR pathname is specified in the \*MACHINES section for the LMID shown in the message. The processes associated with this LMID will use the default APPDIR for this TUXCONFIG.
- **Action** At your earliest convenience, you should set APPDIR to a valid pathname and re-load your TUXCONFIG with tmloadcf.
- **See Also** tmloadcf(1), ubbconfig(5)

# **355 ERROR: No BBL on this machine**

**Description** The process that issued this message tried to join a site that was in the midst of being shut down.

Action No action required.

#### **356 ERROR: Reached UNIX limit on semaphore ids**

- **Description** The BBL could not create any more semaphore ids because the UNIX system-imposed limit on the maximum number of allowed semaphores system-wide would be exceeded.
- **Action** Contact your BEA TUXEDO system Technical Support about resetting the number of UNIX semaphores as per the IPC tuning guidelines in the *BEA TUXEDO Installation Guide*.
- **See Also** *BEA TUXEDO Installation Guide*

# **357 ERROR: Cannot create enough semaphores for BB, (UNIX limit), MAXACCESSERS too high**

- **Description** When a BBL initializes, it creates one or more sets of semaphores for serializing access to the bulletin board. The number of semaphores created per machine is roughly equal to the value of MAXACCESSERS on that machine. This message is printed when the BBL cannot create as many semaphores as it needs.
- Action If possible, decrease the value of MAXACCESSERS for the machine. If several machines are used in your application, it is advisable to specify for each \*MACHINES section entry a MAXACCESSERS value that is roughly the number of System/T client and server processes that will run simultaneously on that machine.

**See Also** ubbconfig(5)

# **358 ERROR: Reached UNIX limit on semaphore ids**

- **Description** The BBL could not create any more semaphore ids because the UNIX system-imposed limit on the maximum number of allowed semaphores system-wide would be exceeded.
- **Action** Contact your BEA TUXEDO system Technical Support about resetting the number of UNIX system semaphores as per the IPC tuning guidelines in the *BEA TUXEDO Installation Guide*.

**See Also** *BEA TUXEDO Installation Guide*

#### **359 ERROR: Cannot create enough semaphores for BB, (UNIX limit), MAXACCESSERS too high**

- **Description** When a BBL initializes, it creates one or more sets of semaphores for serializing access to the bulletin board. The number of semaphores created per machine is roughly equal to the value of MAXACCESSERS on that machine. This message is printed when the BBL cannot create as many semaphores as it needs.
- Action If possible, decrease the value of MAXACCESSERS for the machine. If several machines are used in your application, it is advisable to specify for each \*MACHINES section entry a MAXACCESSERS value that is roughly the number of System/T client and server processes that will run simultaneously on that machine.
- **See Also** ubbconfig(5)

# **360 ERROR: semctl for initializing sems failed:** *errno*

- **Description** Once the BBL creates a semaphore set used for serializing access to the BB, it initializes it. This message is issued when the BBL fails to initialize a semaphore set as locked. The issued message contains the UNIX system error number, *errno*, which can be used to determine the exact nature of the error.
- **Action** Contact your BEA TUXEDO system Technical Support.
- **See Also** semct1(2) in UNIX system reference manuals

# **361 ERROR: semctl for initializing sems failed:** *errno*

- **Description** Once the BBL creates a semaphore set used for serializing access to the BB, it initializes it. This message is issued when the BBL fails to initialize a semaphore set with the administrator's UNIX uid, gid, and permissions as specified in the ubbconfig file. The issued message contains the UNIX system error number, *errno*, which can be used to determine the exact nature of the error.
- **Action** Contact your BEA TUXEDO system Technical Support.
- **See Also** semct1(2) in UNIX system reference manuals

# **362 ERROR: TPEOS time set errno** *errno*

- **Description** As part of initializing the global transaction table, the BBL calls the time() system call. This message is issued when the call to time() fails. The message includes the error number, *errno*, which can be used to determine the exact nature of the error.
- Action Consult the time(2) manual page to determine the exact nature of the error.
- **See Also** time(2) in UNIX system reference manuals

# **364 ERROR: Failure during send/receive of remote procedure call**

**Description** An internal error occurred while attempting to send a remote procedure call.

Action Check that the DBBL is running, and retry the desired operation. If the error occurs again, contact your BEA TUXEDO system Technical Support.

#### **370 ERROR: Error setting time for transaction counter, errno** *errno*

- **Description** As part of starting a new transaction, the time () system call is issued. This message is issued when the call to time() fails. The message includes the error number, *errno*, which can be used to determine the exact nature of the error.
- Action Consult the time(2) manual page to determine the exact nature of the error.
- **See Also** time(2) in UNIX system reference manuals

#### **376 ERROR: tpabort: xa\_rollback returned** *status*

- **Description** This message is issued if the process aborting a transaction encounters an error upon calling the database resource manager with xa\_rollback(). The message prints the error code that the function returned.
- Action Contact your BEA TUXEDO system Technical Support or your database system vendor. See the userlog for more information on the outcome of the transaction. Also, use tmadmin's printtrans command to find out more information about the transaction.

#### **377 ERROR: tpabort state** *state*

- **Description** This message is issued when a transaction is being aborted and the state of the transaction is such that the normal procedure for aborting the transaction could not be followed. The state of the transaction is printed as part of this message. If the state is TMGABORTED, then the transaction has already been aborted; all other states reflect the various stages of two-phase commitment (including heuristic outcomes).
- Action See the userlog for more information about this transaction's completion. Also, use tmadmin's printtrans command to find out more information about the transaction.
- **See Also** tmadmin(1)

#### **378 ERROR: Failed to determine uname**

**Description** An attempt to determine the machine id through a call to uname(2) has failed.

Action Make sure the machine's uname is correctly configured. Retry the desired operation; if the error occurs again, contact your BEA TUXEDO system Technical Support.

#### **381 ERROR: Cannot call ATMI routines until you have joined system**

**Description** This message is issued if  $tpforward()$  is called outside of a service routine (for example, by a client).

- Action Change your application code to not use  $tpforward()$  in clients or outside of service routines.
- **See Also** tpforward(3c)

# **382 ERROR: Performed tpforward() with outstanding replies**

- **Description** This message is issued when a service routine calls tpforward() with outstanding replies. The client that invoked this service routine receives an error, TPESVCERR, from either tpcall() or tpgetrply(), if it was expecting a reply. The service named by tpforward() is not invoked.
- Action You should alter your service routine to call either tpgetrply() or tpcancel() for all outstanding replies before calling tpforward(). If your service routine encounters an application error and you need to return from the service immediately, then use tpreturn() with TPFAIL.
- **See Also** tpcancel(3c), tpgetrply(3c), tpforward(3c), tpreturn(3c)

#### **389 WARN: Failed to set priority for TMS request**

- **Description** When a request is sent to the TMS to complete a transaction, the priority of the request is set to optimize performance. This message is issued as a warning when the system fails to override the default priority. The request is sent at the default priority.
- **Action** No action required.

# **390 ERROR: tpcommit msg failure, check GTT**

**Description** This message is issued when the system encounters an error trying to receive the reply to a request sent to a TMS to complete a transaction. This message is typically issued when a system-level failure occurs.

Action See the userlog for more information about this transaction's completion and about any communication error that may have occurred. Also, use tmadmin's printtrans command to find out more information about the transaction and use the printnet command to see the status of all machine connections in the network. This command will report any network partitions.

**See Also** tmadmin(1)

#### **391 ERROR: No room to add group** *name*

- **Description** This message is issued when a transaction has visited more than 16 BEA TUXEDO system groups (as defined in the GROUPS section of the ubbconfig file). At that point, the transaction will not continue to propagate nor will it complete successfully.
- **Action** Consider combining groups or using data dependent routing to consolidate requests to servers within the same group in order to allow your transaction to stay within the 16 group maximum.
- **See Also** ubbconfig(5)

#### **392 INFO: GTTELOG: GTRID: machine(***machine***) counter\_time(0x***time***) counter(0x***count***)**

**See Also** tmadmin(1)

- **Description** This message prints out the contents of a global transaction table entry. This includes the transaction identifier (GTRID), the transaction's state, and other pertinent information that can be used by support personnel to help locate problems with global transactions.
- **Action** No action required.
- See Also See Messages No. 393, 394, 395, and 396 in this chapter, and Message No. 408 in the chapter on CMDTUX messages.

# **393 INFO: coordinator(***group***) group\_count(***count***) tran\_state(***state***)**

- **Description** This message is a continuation of message 392 in this chapter.
- Action No action required.
- **See Also** See Messages No. 392, 394, 395, and 396 in this chapter, and Message No. 408 in the chapter on CMDTUX messages.

# **394 INFO: cmchid(***val***) q(***val2***) type(***val3***) iter(***val4***) reg\_index(***val5***)**

- **Description** This message is a continuation of message 392 in this chapter.
- **Action** No action required.
- See Also See Messages No. 392, 393, 395, and 396 in this chapter, and Message No. 408 in the chapter on CMDTUX messages.

#### **395 INFO: log\_page(***val***) version(***val2***) tranflags(***val3***)**

**Description** This message is a continuation of message 392 in this chapter.

- **Action** No action required.
- See Also See Messages No. 392, 393, 394, and 396 in this chapter, and Message No. 408 in the chapter on CMDTUX messages.

# **396 INFO: GR[***val***]:name(***val1***)local(***val2***)state(***val3***)**

**Description** This message is a continuation of message 392 in this chapter.

- **Action** No action required.
- See Also See Messages No. 392, 393, 394, and 395 in this chapter, and Message No. 408 in the chapter on CMDTUX messages.

# **397 ERROR: Cannot allocate entry on GTT**

- **Description** This message is issued when no more room exists in the bulletin board to accommodate transactions. This message can occur for a new transaction, in which case the transaction will fail to begin. Or, this message can occur when an existing transaction tries to instantiate itself on a server's bulletin board, in which case the transaction will fail to commit. This message might reflect a transient condition based on a large, "bursty" transaction volume.
- **Action** Consider increasing the MAXGTT entry in your application's ubbconfig file if this message occurs often or if too many transactions fail due to the current MAXGTT setting. If you are already using the maximum value, and if you are also using either the LOGGED value for the CMTRET keyword in the ubbconfig file or the TP\_CMT\_LOGGED setting for tpscmt(3c), then use the COMPLETE or TP\_CMT\_COMPLETE settings, respectively, so that new transactions will not start until current ones complete.
- **See Also** tpscmt(3c), tx\_set\_commit\_return(3c), ubbconfig(5)

#### **398 ERROR: Cannot allocate entry on GTT, TMID creation failed**

- **Description** This message is issued when no more room exists in the bulletin board to accommodate transactions. This message can occur for a new transaction, in which case the transaction will fail to begin. Or, this message can occur when an existing transaction tries to instantiate itself on a server's bulletin board, in which case the transaction will fail to commit. This message might reflect a transient condition based on a large, "bursty" transaction volume.
- **Action** Consider increasing the MAXGTT entry in your application's ubbconfig file if this message occurs often or if too many transactions fail due to the current MAXGTT setting. If you are already using the maximum value, and if you are also using either the LOGGED value for the CMTRET keyword in the ubbconfig file or the TP\_CMT\_LOGGED setting for tpscmt(3c), then use the COMPLETE or TP\_CMT\_COMPLETE settings, respectively, so that new transactions will not start until current ones complete.

**See Also** tpscmt(3c), tx\_set\_commit\_return(3c), ubbconfig(5)

**399 ERROR: xa\_forget returned** *status*

**Description** When a database resource manager (RM) makes a unilateral decision to complete a global transaction and its decision is in conflict with the BEA TUXEDO system's decision, this situation is known as a "heuristic decision". The RM is required to log on stable storage this decision until the BEA TUXEDO system explicitly tells the RM to forget its decision. This error message is issued when the RM encounters an error while processing the "forget" request.

Action Contact your BEA TUXEDO system Technical Support or your database system vendor.

#### **400 ERROR: Invalid arguments for getting acknowledgement**

**Description** This message is issued when an internal BEA TUXEDO system routine is passed invalid arguments.

Action Contact your BEA TUXEDO system Technical Support.

# **401 ERROR: Could not find DBBL**

**Description** An attempt was made to send a message to the DBBL and its whereabouts could not be ascertained either from the BB or from a BRIDGE process.

Action Check for a partitioned network, corrupted shared memory, or if all administrative processes are running.

#### **403 ERROR: Received message with an unknown internal type index** *val*

- **Description** While processing a reply, the internal buffer type is unknown. This refers to an internal system problem that could be caused, for example, by corrupted shared memory.
- Action Contact your BEA TUXEDO system Technical Support.

# **404 ERROR: Received message of unknown type '***type***' subtype '***subtype***'**

- **Description** The process received a message whose type and subtype are not known. That is, the process' type switch was not built to recognize the type and/or subtype of the message received.
- **Action** The process should be re-linked with the appropriate type switch including the type and subtype that are printed as part of this error message. Or, the process sending the offending type/subtype should be altered to send a buffer that the receiver understands.

See Also tuxtypes(5), ubbconfig(5)

# **405 ERROR: Received message of unknown type '***type***'**

**Description** The process received a message whose type is not known. That is, the process' type switch was not built to recognize the type of the message received.

**Action** The process should be re-linked with the appropriate type switch including the type that is printed as part of this error message. Or, the process sending the offending type should be altered to send a buffer that the receiver understands.

**See Also** tuxtypes(5), ubbconfig(5)

#### **409 ERROR: Invalid table entry information given**

**Description** While trying to retrieve the status field entry, the *tmid* passed in is invalid.

**Action** Contact your BEA TUXEDO system Technical Support.

#### **410 ERROR: [Invalid table entry information given]**

**Description** While trying to retrieve the status field entry, the *tmid* passed in is invalid.

**Action** Contact your BEA TUXEDO system Technical Support.

#### **411 ERROR: [Invalid table information given]**

**Description** While trying to retrieve the TMPROC information associated with the *tmid* specified, the entry is found to be invalid.

Action Contact your BEA TUXEDO system Technical Support.

# **412 ERROR: [Invalid table information given]**

- **Description** While trying to retrieve the TMPROC information associated with the *tmid* specified, the entry is found to be invalid.
- Action Contact your BEA TUXEDO system Technical Support.

# **415 ERROR: Invalid transaction creation**

- **Description** While doing a warm start or load of the transaction log, an attempt to add an entry to the transaction table was invalid.
- **Action** Contact your BEA TUXEDO system Technical Support.

# **416 WARN: Invalid state** *stateval* **for group** *groupname* **while adding transaction**

- **Description** While adding a transaction to the transaction table during warm start or load of the transaction log of decided transactions, the transaction table entry was found to have a group whose state indicated that the transaction was either normally or heuristically rolled back. The state will be overwritten and no further notification will be given as to the inconsistent state of the global transaction.
- **Action** Since the transaction will most likely be driven through to completion, the rollback status indicates that the operation done by the rolled back transaction will be inconsistent. For instance, this could indicate inconsistent data in a data base. The action to reconcile this situation is application specific.

# **417 ERROR: warmstart found bad log page entry**

**Description** While warm starting the transaction log, an inconsistent entry was found in the transaction table entry

**Action** Contact your BEA TUXEDO system Technical Support.

#### **419 ERROR: Exit failure**

- **Description** This error occurs when the process is unable to detach from shared memory or a failure is detected while trying to release a request queue.
- **Action** Contact your BEA TUXEDO system Technical Support.

# **421 ERROR: Memory allocation failure**

**Description** A memory allocation failure occurs while the system is mapping the well known IPC key to an internal structure.

Action Remove processes that may be tying up physical memory, ensure that the application ipc key is correct, or verify that the UNIX sysgen process sizing parameters are correct.

# **422 ERROR: Cannot find own BB entry**

**Description** While attempting to shut down a server, the bulletin board entry for the specified server cannot be found.

Action Try shutting the server down again. If this fails, you will have to use the UNIX system kill(1) command to remove the process.

# **423 ERROR: [Cannot update own queue]**

**Description** While trying to update the server table entry, the server's queue entry cannot be accessed.

**Action** Contact your BEA TUXEDO system Technical Support.

# **424 ERROR: Cannot re-queue msg**

**Description** During shutdown of a MSSQ set server, the shutdown message needs to be enqueued for each server instance. The message re-queuing has failed.

**Action** Contact your BEA TUXEDO system Technical Support.

# **425 ERROR: [Service receive: unknown meta-msg type: 0x***msg\_type***]**

**Description** The meta message header type was of an unknown type.

Action Contact your BEA TUXEDO system Technical Support.

# **426 ERROR: [Service receive: cannot send meta-msg reply]**

**Description** While advertising a new service, a reply is expected for the meta-message but fails.

Action Contact your BEA TUXEDO system Technical Support.

#### **427 ERROR: [Cannot find own BB entry]**

**Description** During the shutdown of a server the queue must be drained, and while the queue is being checked the getqcnt() call fails. This error may occur if the Bulletin Board is not locked or the queue information passed is in error.

Action Contact your BEA TUXEDO system Technical Support.

# **428 ERROR: Cannot re-queue msg**

**Description** While trying to shut down a server, the sentinel message could not be queued.

**Action** Try to shut down the server again. If this fails, contact your BEA TUXEDO system Technical Support.

# **429 ERROR: Cannot perform shutdown at this time**

**Description** An attempt is made to shut down a group of TMS processes in an invalid order. Specifying the TMS processes to be shut down by group, lmid, or (S) will order the shutdown sequence properly.

Action The TMSs should not be shut down individually (using the -i option). The -g -l -S flags should be used instead.

# **430 ERROR: Application rejects shutdown request**

- **Description** The application has denied a shutdown request. This error can occur in a variety of different scenarios. The system processes such as (D)BBL, TMS, or BRIDGE may reach a condition in which they are unable to shut down. For example, the BBL cannot process a shutdown request because a server fails to disconnect. Application servers may also reach this condition by returning a "0" value in the default shutdown function, \_tmsvrstop(). If this occurs, contact your BEA TUXEDO system application administrator.
- **Action** Check the userlog for other messages to determine the proper action to take. In the above example of a system process (BBL) unable to shut down, the force option (-w) may be used.
- **See Also** tmshutdown(1)

# **431 ERROR: Service receive: cannot send meta-msg reply**

**Description** While attempting to reply to a shutdown request, the meta-message send fails.

Action Contact your BEA TUXEDO system Technical Support.

# **433 ERROR: Send/receive error on remote procedure call**

- **Description** While trying to send a meta-message, the request cannot be sent. Possible causes may be a message type switch function failure, an invalid message length, or a low level message send failure.
- Action Check for a partitioned network or corrupted shared memory. Check that all administrative processes are running and that the sysgen parms (IPC parameters) for messages are appropriate. Also check the userlog for additional messages that may help to isolate the problem. Contact your BEA TUXEDO system Technical Support.

# **439 ERROR: Migration failed: Not all the servers are shutdown**

**Description** While attempting to migrate servers to another machine, the system is unable to process this request. All of the servers affected by this request must be shut down.

Action Shut down the desired servers with the relocate (-R) option and reissue the migrate request.

#### **See Also** *BEA TUXEDO Administrator's Guide*, tmadmin(1)

# **441 ERROR: Migration failed: alternate location not specified**

**Description** When attempting to migrate server(s) to another site, the system is unable to complete the request because the alternate location is not specified for an affected server group(s).

- **Action** The LMID entry in the GROUPS section for the affected server groups must be updated. This may be achieved by using the tmconfig() command and updating the TA\_LMID field of the affected server groups to include the alternate location.
- **See Also** *BEA TUXEDO Administrator's Guide*, tmadmin(1), tmconfig(1)

# **442 ERROR: Migration failed: alternate locations not the same**

- **Description** When attempting to migrate server(s) to another site, the system is unable to complete the request because the alternate locations specified for the affected server group(s) are not the same.
- **Action** The appropriate action for this request depends on if the alternate locations are set properly or not. If the alternate locations of server groups on an lmid are different, they may be migrated independently by group. See the tmadmin() subcommand migrategroup.

If the groups are to be moved to the same lmid, the LMID entry in the GROUPS section for the affected server groups must be updated. This may be achieved by using the tmconfig() command and updating the TA\_LMID field of the affected server groups to specify the same alternate location. Then the request may be resubmitted.

**See Also** *BEA TUXEDO Administrator's Guide*, tmadmin(1), tmconfig(1)

# **445 INFO: BB on machine** *lmid* **has been updated for migration of group** *group\_name***.**

- **Description** During a migration request, this message is issued to point out that the bulletin board for the alternate location *(lmid)* has been updated.
- Action No action necessary.

# **446 INFO: BB on machine** *lmid* **has been update for migration of groups from machine** *lmid***.**

- **Description** During a migration request, this message is issued to point out that the bulletin board for the alternate location *(lmid)* has been updated.
- Action No action necessary.

# **459 ERROR: Send to BRIDGE failed**

**Description** While trying to get the status of a remote queue via tmadmin, the message to the remote BRIDGE failed.

**Action** Check the userlog for earlier messages indicating the cause of the failure.

# **460 ERROR: Send to BRIDGE failed**

**Description** While trying to get the status of a remote queue via tmadmin, the message to the remote BRIDGE failed. **Action** Check the userlog for earlier messages indicating the cause of the failure.

## **461 ERROR: Memory allocation failure**

- **Description** An attempt dynamically to allocate memory from the operating system using malloc() failed while trying to suspend the BRIDGE during a partitioned shutdown.
- Action Make sure the operating system parameters are set correctly for the amount of memory on the machine and the amount of memory that can be used by a process. Reduce the memory usage on the machine or increase the amount of physical memory on the machine.

## **462 ERROR: Retrieved too many entries in tmsuspend**

- **Description** While trying to suspend the BRIDGE during a partitioned shutdown, the number of server entries retrieved is larger than the number of entries allocated for retrieval. This should not occur.
- Action Re-run the tmshutdown command.
- See Also tmshutdown(1)

# **463 ERROR: TMUSEBRANCH option not supported**

**Description** When opening a resource manager with tpopen, the resource manager had the TMUSEBRANCH flag set from the XA Preliminary Specification. This option is not supported.

Action Contact your resource manager vendor.

# **466 ERROR: tpopen TPERMERR xa\_open returned** *errstring*

**Description** The call to xa\_open from within tpopen returned the XA error value *errstring*.

**Action** Check the error reporting mechanism for the associated resource manager to determine the cause of the problem. Contact your BEA TUXEDO system Technical Support or resource manager vendor.

# **467 ERROR: tpclose TPERMERR xa\_close returned** *errstring*

**Description** The call to xa\_close from within tpclose returned the XA error value *errstring*.

**Action** Check the error reporting mechanism for the associated resource manager to determine the cause of the problem. Contact your BEA TUXEDO system Technical Support or resource manager vendor.

# **470 ERROR: Memory allocation failure**

- **Description** An attempt dynamically to allocate memory from the operating system using malloc() failed while trying to put variables into the environment for either the machine or server ENVFILE.
- Action Make sure the operating system parameters are set correctly for the amount of memory on the machine and the amount of memory that can be used by a process. Reduce the memory usage on the machine or increase the amount of physical memory on the machine.

#### **474 ERROR: Memory allocation failure**

- **Description** An attempt dynamically to allocate memory from the operating system using malloc() failed while receiving a service request in a server.
- Action Make sure the operating system parameters are set correctly for the amount of memory on the machine and the amount of memory that can be used by a process. Reduce the memory usage on the machine or increase the amount of physical memory on the machine.

#### **476 WARN: Server** *groupid***/***serverid***: client process** *processid***: lost message**

- **Description** A server died and the specified server (with group *groupid* and server identifier *serverid*) is recovering on its behalf. A message from the client with the specified *processid* has been lost. Additional information will be printed in subsequent messages
- Action No action required.
- See Also See Messages 477 and 478 below.

#### **477 WARN: SERVICE=***servicename* **MSG\_ID=***msgid* **REASON=server died**

- **Description** A server died (see message 476) while processing service *servicename*. The client from which the message was sent is still active so a response message will be sent indicating the failure.
- Action No action required.

# **478 WARN: SERVICE=***servicename* **MSG\_ID=***msgid* **REASON=server and client died**

**Description** A server died (see message 476) while processing service *servicename*. The client from which the message was sent is no longer active either so that a response message cannot be sent indicating the failure.

**Action** No action required.

#### **480 ERROR: Cannot find own server entry**

- **Description** When receiving a service request in a server, the server was unable to find its own entry in the Bulletin Board.
- **Action** Check the userlog for earlier messages indicating problems with the application and check with the application administrator. Contact your BEA TUXEDO system Technical Support.

#### **481 ERROR: Service xa\_start returned** *errno*

- **Description** A message request was received indicating that the message should be handled by the server in transaction mode and the corresponding xa\_start failed. xa\_start failed because the return code was out of range.
- Action Perform the action appropriate for the indicated error.

# **482 ERROR: Service request found state** *state\_val* **for group** *grpname*

- **Description** A message request was received indicating that the current transaction was to be committed, but the state of the transaction was neither active or aborted.
- Action Check for a corrupted GTT in shared memory.

#### **486 ERROR: Service request problem, tperrno =** *tperrno\_val*

- **Description** A message request was received indicating that the message should be handled by the server in transaction mode and the corresponding tpbegin failed.
- Action Verify that message was not received by an unsolicited message handler, the server was not part or registered with the application, the global transaction id was valid, the server had no outstanding reply messages, the resource manager was not opened, there was not enough space in the global transaction table, the resource manager xa\_start failed, or a BBL lock or unlock failed.

#### **487 ERROR: Cannot call ATMI routine without joining application**

**Description** tpreturn was called and the server was no longer part of the application.

Action Either a tpsvrinit failed or a tpsvrdone was called before tpreturn.

#### **488 ERROR: Invalid data pointer given to tpreturn()**

- **Description** tpreturn was given a pointer to a message that did not contain the appropriate magic numbers in the message header, or the address of the message did not begin on a long word boundary.
- **Action** Check that the application's IPCKEY is correct, or two applications are using the same IPCKEY, or the message queue isn't corrupted, or a previously tpalloc 'ed message was invalidated (via a tpfree) before tpreturn was called.

# **489 ERROR: Performed tpreturn() with outstanding replies**

**Description** A tpreturn was called with outstanding message replies.

**Action** Check the service code and make sure that tpreturn is not called before all the tpacall and tpgetrply 's are complete, all outstanding messages sent to other services have returned, and/or there are not two applications using the same IPCKEY.

# **495 ERROR: tpreturn tpcommit reported** *tperrno\_msg*

- **Description** The service automatically started a transaction. tpreturn performed a tpcommit and it failed with a *tperrno\_val* other than TPEABORT. The specific error is reported as part of this message.
- Action Respond according to the type of error indicated in the message.

# **499 ERROR: Invalid table entry information given**

- **Description** A table id was passed to the update routine that did not correspond to the server, queue, or service (the manner in which information is arranged in the BB).
- Action Check for corrupted shared memory or an invalid IPCKEY (wrong application).

# **500 ERROR: Invalid status given**

**Description** A status was passed to the update routine that was neither suspended nor not suspended.

Action Check for corrupted shared memory or an invalid IPCKEY (wrong application).

# **501 ERROR: Memory allocation failure**

- **Description** malloc failed when an attempt was made to acquire space for a table large enough to hold a long word entry for all the services in a server.
- Action Check for corrupted shared memory, inappropriate sysgen memory or process parameters, or if there are too many running processes.

#### **502 ERROR: Memory allocation failure**

- **Description** malloc failed when an attempt was made to acquire space for a table large enough to hold a long word entry for each service in a MSSQ set. A status update was being attempted.
- Action Check for corrupted shared memory, inappropriate sysgen memory or process parameters, or if there are too many running processes.

#### **503 ERROR: Cannot find DBBL**

- **Description** An attempt was made to send a message to the DBBL, and its whereabouts could not be ascertained either from the BB or from a BRIDGE process.
- Action Check for a partitioned network, corrupted shared memory, or if all administrative processes are running.

# **505 ERROR: Send/receive error on remote procedure call**

- **Description** A message send failed. The message send failure may have resulted from a message type switch function failure, from an invalid message length, or from a low level message send failure.
- Action Check for a partitioned network, corrupted shared memory, if all the administrative processes are running, or if the sysgen parameters for messages are appropriate.

#### **506 ERROR: Send/receive error on remote procedure call**

- **Description** Two attempts were made to send a message to a D(BBL) and both attempts failed. Either the recipient was not active (alive), or the sending of the message send itself failed. The message send failure may have resulted from a message type switch function failure, from an invalid message length, or from a low level message send failure.
- Action Check for a partitioned network, corrupted shared memory, if all the administrative processes are running, or if the sysgen parameters for messages are appropriate.

#### **515 ERROR: Null message buffer, cannot dispatch service**

- **Description** The run server function, which continually dequeues messages (service requests), called the server dispatch routine with a null message pointer. This means that the dequeuing of a message failed.
- Action System message resources may be corrupted.

# **516 ERROR: Unknown service request** *name*

- **Description** The server dispatch function calls a high level service dispatch which attempts to find the entry point address of the service and cannot. The server dispatch function records this error.
- **Action** Shared memory may be corrupted, or the ipc application key is not correct.

#### **517 ERROR: Failed sending reply**

- **Description** The server dispatch function calls a high level service dispatch which attempts to find the entry point address of the service and cannot. The server dispatch function conveys this error to the caller via a message (reply). If the message send fails, this message appears.
- Action System message resources may be exhausted, the application may be partitioned, or shared memory is corrupted.

# **518 ERROR: Service '***name***' failed to call tpreturn or tpforward**

- **Description** The server dispatch function calls the service. Control returning after this call is an indication that tpreturn failed (it does a longjmp and should never return after the call), or tpforward failed (it gives up control to another server). These are the only two ways a service can surrender control after processing a service.
- Action The stack in the service became corrupted. Try running the service under a debugger.
- See Also tpsyrdone(3c)

# **521 ERROR: Clients cannot call tpsvrdone**

- **Description** The process invoking the default server termination function is a client (should be a server).
- **Action** The default server termination library function was linked into a process not identified in the SERVERS section of the configuration file, or shared memory is corrupted.

**See Also** tpservice(3c)

# **522 INFO: Default tpsvrdone() function used**

**Description** This message indicates that the system-provided default server exit routine was used in stopping the server.

Action No action required

**See Also** tpservice(3c)

#### **524 ERROR: Only servers allowed to call tpsvrinit**

**Description** The process invoking the default server initialization function is not a TUXEDO System/T server.

**Action** The default server initialization library function was linked into a process not identified in the SERVERS section of the configuration file, or shared memory is corrupted.

**See Also** tpservice(3c)

# **525 INFO: Default tpsvrinit() function used**

**Description** This message indicates that the system-provided default server initialization routine was used in starting the server.

Action No action required

**See Also** tpservice(3c)

# **530 ERROR: NULL service name, cannot dispatch service request**

- **Description** The service start routine, called by the start work routine (which is called by the service dispatch routine), failed because the dispatched message contained no service request name.
- **Action** Verify that the application ipc key is correct, or that not more than one application is using the same ipc key, or some other failure occurred with the associated message queues.

#### **531 ERROR: Function address set to -1**

- **Description** The service start routine, called by the start work routine (which is called by the service dispatch routine), failed because the bulletin board entry for the requested service function address contains a zero.
- **Action** Verify that the application ipc key is correct, or that not more than one application is using the same ipc key.

#### **532 ERROR: Invalid message pointer given**

- **Description** The service dispatch routine passed the service start work routine a null pointer due to a TPESYSTEM error that occurred earlier. This occurred in either a (D)BBL or server and indicates that a corrupt or invalid message was received.
- Action Verify that the correct machine types are set, or that the application ipc key is correct, or that not more than one application is using the same ipc key.

# **533 ERROR: Cannot execute service, address not known**

- **Description** During the service dispatch, the service start function returned null indicating a failure. This could be due to a null service name appearing in the dispatched message, or the requested service cannot be found, or the bulletin board could not be locked.
- Action Verify that the application ipc key is correct, or that not more than one application is using the same ipc key, or that the service is advertised.

# **534 ERROR: Work completed, cannot stop twice**

- **Description** When a service returns from dispatch, a flag is checked to see if the service was started successfully. If this flag is not set, the above error message appears. This flag is only turned on if the service starts, and turned off only when the service done function completes. Either the service never started or the service done function was called more than once.
- Action Check the ulog for additional information about server failures.

## **536 ERROR: Unable to create request queue**

- **Description** An internal function used to create a UNIX system message queue for Inter-Process Communications failed.
- **Action** Check with your UNIX System Administrator and increase the appropriate message parameter for your system. The possible parameters that may need to be increased are MSGMAX, MSGMNB, MSGMNI, MSGSSZ, and MSGSEG.

#### **537 ERROR: Unable to create reply queue**

- **Description** An internal function used to create a UNIX system message queue for Inter-Process Communications failed.
- **Action** Check with your UNIX System Administrator and increase the appropriate message parameter for your system. The possible parameters that may need to be increased are MSGMAX, MSGMNB, MSGMNI, MSGSSZ, and MSGSEG.

**See Also** *BEA TUXEDO Installation Guide*

# **538 ERROR: Unable to remove request queue** *queue\_id* **(errno=***err\_val***)**

**Description** An internal function used to remove a UNIX system message queue for Inter-Process Communications failed. The UNIX system function msgctl returned an error.

**Action** Contact your UNIX System Administrator.

# **539 ERROR: Unable to remove reply queue** *queue\_id* **(errno=***errno\_val***)**

**Description** An internal function used to remove a UNIX System message queue for Inter-Process Communications failed. The UNIX System function msgctl returned an error.

Action Contact your UNIX System Administrator.

# **540 ERROR: TUXCONFIG environment value (***string***) does not match configuration file (***string***)**

**Description** The TUXCONFIG parameter defined in the TUXEDO System/T configuration file does not match the current TUXCONFIG shell environment variable.

Action Set the TUXCONFIG variable in your current shell to match the value defined in the configuration file and then export it. Re-create the binary configuration file by executing tmloadcf and then tmboot.

See Also tmboot(1), tmloadcf(1), ubbconfig(5)

# **541 WARN: Server** *group\_name***/***server\_id* **terminated**

**Description** A server has died. The BEA TUXEDO system will attempt to clean or restart the server according to the specification of the server in the configuration.

- Action No action required
- **See Also** ubbconfig(5)

#### **542 WARN: Bulletin Board update error** *error\_val*

- **Description** A server had died. The BEA TUXEDO system was attempting to clean or restart the server according to the specification of the server in the configuration. The server was either non-restartable, or the generation count was exceeded.
- Action Determine why the server is dying. If required, modify the configuration file to increase the generation count and/or make the server restartable.
- **See Also** ubbconfig(5)

#### **543 WARN: Bulletin Board update error** *error\_val*

- **Description** A server had died. The BEA TUXEDO system was attempting to clean or restart the server according to the specification of the server in the configuration. The server was either non-restartable, or the generation count was exceeded.
- **Action** Determine why the server is dying. If required, modify the configuration file to increase the generation count and/or make the server restartable.

**See Also** ubbconfig(5)

# **544 ERROR: Unable to delete server** *group\_name***/***server\_id*

- **Description** A non-restartable server had died. The BEA TUXEDO system was attempting to clean up after the aforementioned incident, but both the clean-up as well the removal of resources allocated to the server failed.
- **Action** Contact your BEA TUXEDO system Technical Support.

# **545 ERROR: Unable to update Bulletin Board, error:** *error\_val*

- **Description** The BEA TUXEDO system attempted to update the server table that resides in UNIX System shared memory. The update was not successful. Either the server information provided was invalid, or an attempted lock on the TUXEDO System/T bulletin board was unsuccessful.
- **Action** Contact your BEA TUXEDO system Technical Support

#### **546 ERROR: Unable to update Bulletin Board, error:** *error\_val*

- **Description** The BEA TUXEDO system attempted to update the server table that resides in UNIX System shared memory. The update was not successful. Either the server information provided was invalid, or an attempted lock on the TUXEDO System/T bulletin board was unsuccessful.
- **Action** Contact your BEA TUXEDO system Technical Support

#### **547 ERROR: Unable to clean up BBL processes**

**Description** The BEA TUXEDO system attempted to clean up a system process, an action not permitted at that point. **Action** Contact your BEA TUXEDO system Technical Support

# **548 ERROR: Unable to clean up BRIDGE processes**

**Description** The BEA TUXEDO system attempted to clean up a system process, an action not permitted at that point

**Action** Contact your BEA TUXEDO system Technical Support

# **549 ERROR: Unable to clean up processes on remote node(s)**

**Description** The BEA TUXEDO system attempted to clean up processes that are running on a remote computer, and that operation is not permitted at that point.

**Action** Contact your BEA TUXEDO system Technical Support

# **550 WARN: Cleaning up restartable server** *group\_name***/***server\_id*

**Description** The BEA TUXEDO system is about to clean up a server that was defined to be restartable.

Action No action required.

# **551 WARN: Cleaning up server** *group\_name***/***server\_id*

**Description** The TUXEDO System is about to clean up a server table entry.

Action No action required.

# **552 WARN: TUXDIR environment variable not set**

**Description** The BEA TUXEDO system environment variable TUXDIR was not set.

Action Set and export the environment variable TUXDIR and repeat the operation.

**See Also** *BEA TUXEDO Installation Guide*

#### **553 ERROR: Multi-processor operation sysmulti failed - errno=***error\_val*

**Description** The TUXEDO System/T application was running on a multi-processor environment. While attempting to use the sysmulti function, an error was detected.

Action Contact your UNIX System Administrator.

# **554 ERROR: Multi-processor operation sysmulti failed - errno=***error\_val*

**Description** The TUXEDO System/T application was running on a multi-processor environment. While attempting to use the sysmulti function, an error was detected.

Action Contact your UNIX System Administrator.

#### **555 ERROR: Unable to exec** *command* **- errno=***errno\_val*

**Description** The BEA TUXEDO system attempted to execute the cleanupsrv process. The UNIX System library function system() failed.

**Action** Contact your UNIX System Administrator.

# **556 ERROR: Unable to determine ID of server to be removed**

**Description** The BEA TUXEDO system attempted to remove a server process, but was unable to determine its ID.

**Action** Contact your BEA TUXEDO system Technical Support

#### **557 INFO: Server** *group\_name***/***server\_id* **being restarted**

**Description** The BEA TUXEDO system is restarting a server process.

**Action** No action required.

# **558 ERROR: Restarting a remote server not permitted**

**Description** The application is trying to remote restart a server process. This operation is not permitted.

**Action** No action required

# **559 ERROR: TUXDIR environment variable not set for restartsrv process**

**Description** The BEA TUXEDO system environment variable, TUXDIR, is not set. Because of this the restartsrv process cannot be executed.

Action Set and export the TUXDIR environment variable and repeat the operation.

# **561 ERROR: Multi-processor operation sysmulti failed - errno=***errno\_val*

- **Description** The TUXEDO System/T application was running on a multi-processor environment. While attempting to use the sysmulti function, an error was detected.
- **Action** Contact your UNIX System Administrator.

#### **562 ERROR: Multi-processor operation sysmulti failed - errno=***errno\_val*

- **Description** The TUXEDO System/T application was running on a multi-processor environment. While attempting to use the sysmulti function, an error was detected.
- Action Contact your UNIX System Administrator.

#### **563 ERROR: Unable to exec** *command* **- errno=***errno\_val*

**Description** The TUXEDO System/T application was running on a multi-processor environment. While attempting to use the sysmulti function, an error was detected.

Action Contact your UNIX System Administrator.

# **564 ERROR: Unable to exec** *command* **application RCMD command - errno=***errno\_val*

- **Description** The BEA TUXEDO system attempted to execute the application-specified RCMD command associated with the server to be restarted. The UNIX System library function system() used for this operation failed.
- **Action** Contact your UNIX System Administrator.

#### **575 ERROR: Unable to reset semaphore for sem** *key\_val***, errno** *errno\_val*

- **Description** The BEA TUXEDO system was in the process of cleaning up a registry slot for a process. While doing the aforementioned operation, the semaphore used for that process had to be reset. The semaphore operation semctl failed.
- **Action** Contact your BEA TUXEDO system Technical Support

#### **576 ERROR: Unable to remove queue for process** *pid*

- **Description** The BEA TUXEDO system was in the process of cleaning up a registry slot for a process. A part of this clean up involves removing queues used by that process. The operation used to remove the queue failed.
- **Action** Contact your BEA TUXEDO system Technical Support

# **577 ERROR: Unable to register because the slot is already owned by another process**

- **Description** While registering a process, a conflict arose with regard to a slot in the registry table. Another process already owned that slot.
- **Action** Contact your BEA TUXEDO system Technical Support

# **578 ERROR: Unable to register because the slot is already owned by another process**

- **Description** While registering a process, a conflict arose with regard to a slot in the registry table. Another process already owned that slot.
- **Action** Contact your BEA TUXEDO system Technical Support

#### **579 ERROR: Unable to obtain the registry slot owned by process**

- **Description** The BEA TUXEDO system was attempting to restart a server. In so doing, the system was unable to determine the registry table slot that was originally used by the restarting process.
- **Action** Contact your BEA TUXEDO system Technical Support

#### **580 ERROR: Attempt to take over registry table entry of non-restarting process**

- **Description** The BEA TUXEDO system attempted to use a registry table slot in a manner that is not permitted. Re-using a registry table slot is permitted for servers that are restarting, but not for a server that is defined to be non-restartable.
- **Action** Contact your BEA TUXEDO system Technical Support

# **581 ERROR: Migrating and given an old pid when none expected**

- **Description** The BEA TUXEDO system was attempting to find a registry table slot for a restarting server, but the server was set up to migrate.
- **Action** Contact your BEA TUXEDO system Technical Support

# **582 ERROR: Unable to register, registry table full**

- **Description** The BEA TUXEDO system was attempting to find a registry table slot for a process, but the registry table was full.
- **Action** Increase the MAXACCESSERS parameter in the UBBCONFIG file, rebuild the TUXCONFIG file, then reboot the application and try again.
- **See Also** ubbconfig(5), tmboot(1)

# **583 ERROR: Not a privileged user, incorrect permissions**

- **Description** The user attempted to execute TUXEDO System/T functions that are reserved for users with the correct permissions, but was not authorized to do so.
- **Action** Contact your BEA TUXEDO system Technical Support

**See Also** ubbconfig(5), tmadmin(1)

# **584 ERROR: Invalid registry table slot index passed, unable to register**

- **Description** When a process attempts to register with the BEA TUXEDO system, the administrative process(es) supplied update the internal registry table. In this instance, the registry table index to be used exceeded the number of MAXACCESSERS specified in the configuration file.
- **Action** Increase the value of the MAXACCESSERS parameter in the UBBCONFIG file, rebuild the TUXCONFIG file, reboot the TUXEDO System/T application, and repeat the operation(s).
- **See Also** ubbconfig(5)

# **585 ERROR: Invalid registry table slot index passed, unable to unregister**

**Description** The BEA TUXEDO system administrative process attempted to unregister a process, but failed in doing so because the index into the registry table to be used was outside the bounds of the registry table.

**Action** Contact your BEA TUXEDO system Technical Support

# **586 ERROR: Unable to unregister process** *pid* **- errno** *errno\_val* **tperrno** *tperror\_val*

**Description** The BEA TUXEDO system administrative process attempted to unregister a process, but failed.

**Action** Contact your BEA TUXEDO system Technical Support

# **587 INFO: Process** *pid* **that is unregistering has ticket** *ticket*

- **Description** The process that is unregistering from the TUXEDO System/T application is holding a ticket for the user-level semaphore. The ticket value will be cleared as part of the unregistration.
- Action No action required.

#### **588 ERROR: Unable to open TUXCONFIG file**

**Description** The TUXEDO System/T administrative process was unable to open the TUXCONFIG file.

**Action** Contact your BEA TUXEDO system Technical Support

#### **589 ERROR: Unable to read the \*RESOURCES section of the TUXCONFIG file**

- **Description** The TUXEDO System/T administrative process was unable to read the RESOURCES section of the TUXCONFIG file.
- **Action** Contact your BEA TUXEDO system Technical Support

# **590 ERROR: Unable to read the TUXCONFIG file, version type mismatch**

# **Description** The TUXEDO System/T administrative process was unable to read the TUXCONFIG file because of a mismatch of version types.

#### **Action** Contact your BEA TUXEDO system Technical Support

# **591 ERROR: Unable to read the TUXCONFIG file, release mismatch**

- **Description** The TUXEDO System/T administrative process was unable to read the TUXCONFIG file because the BEA TUXEDO system release number stored in the TUXCONFIG file did not match the release number compiled into the system.
- **Action** Contact your BEA TUXEDO system Technical Support

# **592 ERROR: Invalid model stored in the TUXCONFIG file, must be SHM or MP**

**Description** The MODEL parameter value stored in the TUXCONFIG file was not MP or SHM.

Action Check the configuration file and ensure that the MODEL parameter value in the RESOURCES section is MP or SHM.

**See Also** ubbconfig(5)

#### **593 ERROR: Unable to map ID of a PE to ipckey**

**Description** The BEA TUXEDO system was unable to determine the PE and IPCKEY mapping for a particular PE **Action** Contact your BEA TUXEDO system Technical Support

# **594 ERROR: Unable to locate PE entry in the Bulletin Board**

**Description** The BEA TUXEDO system was unable to locate information for a PE in the Bulletin Board.

**Action** Contact your BEA TUXEDO system Technical Support

# **595 ERROR: No '***string***' entry in** *table\_name* **table**

**Description** The BEA TUXEDO system was unable to locate information for the specified string in the Bulletin Board table specified. It may be that the server was built with an inappropriate "-b  $\{\sin \pi p\}$ " option; for example, a server built with "-b shm" will produce the message:

No 'MP' entry in model table.

when booted in a MP application.

**Action** Contact your BEA TUXEDO system Technical Support

**See Also** buildserver(1)

# **596 ERROR: [NULL service name used to get service information]**

**Description** A BEA TUXEDO system internal function was used to retrieve service information from the services table, but a NULL service name was used.

**Action** Contact your BEA TUXEDO system Technical Support

# **597 ERROR: [Unable to open the \*SERVICES section table]**

**Description** A BEA TUXEDO system internal function was used to retrieve service information from the services table, but the open failed.

**Action** Contact your BEA TUXEDO system Technical Support.

# **598 ERROR: [Unable to read information from the \*SERVICES section table]**

**Description** A BEA TUXEDO system internal function was used to retrieve service information from the services table, but the open failed.

Action Contact your BEA TUXEDO system Technical Support.

# **599 ERROR: Maximum number of types/subtypes,** *number***, has been exceeded**

- **Description** The maximum number of types/subtypes permitted for a particular TUXEDO System/T service has been exceeded.
- **Action** Review the configuration file, verify that all services use less than the maximum number of types/subtypes, and rebuild the TUXCONFIG file.
- **See Also** ubbconfig(5), tmloadcf(1)

# **600 ERROR: [Invalid buffer type information** *type***] Description** The buffer type information provided in the configuration file was incorrect. **Action** Check the configuration file, verify that the buffer type provided is correct, and repeat the operation. **See Also** ubbconfig(5), tmloadcf(1) **601 ERROR: [Invalid buffer subtype information** *subtype\_val***] Description** The buffer subtype information provided in the configuration file was incorrect. **Action** Check the configuration file, verify that the buffer type provided is correct, and repeat the operation. **See Also** ubbconfig(5), tmloadcf(1) **602 ERROR: TUXCONFIG environment variable not set Description** The TUXCONFIG environment variable is not set. **Action** Set and export the TUXCONFIG environment variable, which should be the same as defined in the UBBCONFIG file. **See Also** ubbconfig(5) **603 ERROR: TUXCONFIG file** *filename* **does not exist Description** The TUXCONFIG file, *filename,* does not exist. **Action** Check the TUXCONFIG environment variable to see if it matches with the definition of the TUXCONFIG in the UBBCONFIG file. Then, check to see if the TUXCONFIG file has been generated. If not, use tmloadcf(1) to create the TUXCONFIG file. **See Also** tmloadcf(1), ubbconfig(5) **604 ERROR: Cannot get file status on TUXCONFIG file** *filename***, errno =** *errno\_val* **Description** Cannot get the file status on the TUXCONFIG file, *filename.* **Action** Check the UNIX errno for reasons and take appropriate actions accordingly. See Also stats(2) in UNIX system reference manuals **605 ERROR: TUXOFFSET environment variable must be >= 0 Description** The TUXOFFSET environment variable is less than 0. **Action** Specify a value for the TUXOFFSET environment variable that is greater than or equal to 0. This TUXOFFSET value must be the same as defined in the UBBCONFIG file. **See Also** ubbconfig(5) **607 ERROR: Cannot open section** *section\_name* **of the TUXCONFIG:** *file* **Description** The *section\_name* of the TUXCONFIG file cannot be opened. The TUXCONFIG file might be corrupted. **Action** You can shut down the application and re-load the TUXCONFIG file using tmloadcf. If the error still occurs, contact your BEA TUXEDO system Technical Support. **See Also** tmloadcf(1) **608 ERROR: Memory allocation failure**

**Description** Memory allocation failed for adding new sections in the TUXCONFIG file.

Action Make sure the operating system parameters are set correctly for the amount of memory on the machine and the amount of memory that can be used by a process. Reduce the memory usage on the machine or increase the amount of physical memory on the machine.

# **610 ERROR: Cannot close the TUXCONFIG file**

**Description** The TUXCONFIG file in the VTOC table cannot be closed.

Action Check the permission and the existence of the TUXCONFIG file, or contact your BEA TUXEDO system Technical Support.

# **612 ERROR: Read an entry from the VTOC table failed**

**Description** Reading an entry from the disk table failed. Possible causes:

- 1. the logical table file descriptor was corrupted
- 2. the read page offset was set incorrectly by the system
- 3. the table itself got corrupted which caused read() to fail.
- **Action** Check your disk tables such as VTOC for possible corruptions and/or damages. If this error still occurs, contact your BEA TUXEDO system Technical Support.
- **See Also** read(2) in UNIX system reference manuals

#### **614 ERROR: Cannot write to the** *section\_name* **of the TUXCONFIG file which is not opened**

**Description** Cannot write to the *section\_name* of the TUXCONFIG file which was never opened.

- **Action** Check your TUXCONFIG file, or contact your BEA TUXEDO system Technical Support.
- See Also tmunloadcf(1), write(2) in UNIX system reference manuals

# **615 ERROR: Write to the** *section\_name* **of the TUXCONFIG file failed**

**Description** Write to the *section\_name* of the TUXCONFIG file in VTOC table failed. Possible causes:

- 1. the logical table file descriptor was corrupted
- 2. the write page offset was set incorrectly by the system
- 3. the table itself got corrupted which caused write() to fail.
- Action Check your disk tables such as VTOC for possible corruptions and/or damages. If this error still occurs, contact your BEA TUXEDO system Technical Support.
- **See Also** write(2) in UNIX system reference manuals

# **616 ERROR: The routing section of the TUXCONFIG file cannot be located**

**Description** The routing section of the TUXCONFIG file cannot be located. Possible causes:

- 1. the TUXCONFIG file might be corrupted
- 2. the TUXCONFIG environment variable might not be set
- 3. the TUXOFFSET environment variable was less than zero.
- **Action** Contact your BEA TUXEDO system Technical Support. See Messages 602, 605, and 607 in this chapter for explanation.

# **624 ERROR: Data tables for routing section full**

- **Description** Data routing tables in the Bulletin Board are full when parsing the routing range and creating the data routing entries.
- **Action** This is a system error, contact your BEA TUXEDO system Technical Support.

# **625 ERROR: More than one wild card in entry** *range*

**Description** More than one wild-card (\*) range for the short routing data was specified in the data routing entry.

**Action** Check your UBBCONFIG file for multiple definitions of wild-card ranges for the short routing data. Only one wild-card range is allowed per routing entry and it should be the last (ranges following it will be ignored).

**See Also** ubbconfig(5)

#### **626 ERROR: Range values out of order** *upper\_range* **<** *lower\_range*

- **Description** The range values for the short routing data are out of order, that is, the upper range value is less than the lower range value.
- **Action** Check routing range values for the short routing data in your UBBCONFIG file. The lower range value must be less than or equal to the upper range value.
- **See Also** ubbconfig(5)

# **627 ERROR: More than one wild card in entry** *range*

**Description** More than one wild-card (\*) range for the integer routing data was specified in the data routing entry.

**Action** Check your UBBCONFIG file for multiple definitions of wild-card ranges for the integer routing data. Only one wild-card range is allowed per routing entry and it should be the last (ranges following it will be ignored).

**See Also** ubbconfig(5)

## **628 ERROR: Range values out of order** *upper\_range* **<** *lower\_range*

**Description** The range values for the integer routing data are out of order, that is, the upper range value is less than the lower range value.

**Action** Check routing range values for the integer routing data in your UBBCONFIG file. The lower range value must be less than or equal to the upper range value.

**See Also** ubbconfig(5)

# **629 ERROR: More than one wild card in entry** *range*

- **Description** More than one wild-card (\*) range for the long routing data was specified in the data routing entry.
- **Action** Check your UBBCONFIG file for multiple definitions of wild-card ranges for the long routing data. Only one wild-card range is allowed per routing entry and it should be the last (ranges following it will be ignored).

**See Also** ubbconfig(5)

#### **630 ERROR: Range values out of order** *upper\_range* **<** *lower\_range*

**Description** The range values for the long routing data are out of order, that is, the upper range value is less than the lower range value.

- **Action** Check routing range values for the long routing data in your UBBCONFIG file. The lower range value must be less than or equal to the upper range value.
- **See Also** ubbconfig(5)

#### **631 ERROR: More than one wild card in entry** *range*

**Description** More than one wild-card (\*) range for the float routing data was specified in the data routing entry.

- **Action** Check your UBBCONFIG file for multiple definitions of wild-card ranges for the float routing data. Only one wild-card range is allowed per routing entry and it should be the last (ranges following it will be ignored).
- **See Also** ubbconfig(5)

# **632 ERROR: Range values out of order** *upper\_range* **<** *lower\_range*

- **Description** The range values for the float routing data are out of order, that is, the upper range value is less than the lower range value.
- **Action** Check routing range values for the float routing data in your UBBCONFIG file. The lower range value must be less than or equal to the upper range value.
- **See Also** ubbconfig(5)

# **633 ERROR: More than one wild card in entry** *range*

**Description** More than one wild-card (\*) range for the double routing data was specified in the data routing entry.

- **Action** Check your UBBCONFIG file for multiple definitions of wild-card ranges for the double routing data. Only one wild-card range is allowed per routing entry and it should be the last (ranges following it will be ignored).
- **See Also** ubbconfig(5)

#### **634 ERROR: Range values out of order** *upper\_range* **<** *lower\_range*

- **Description** The range values for the double routing data are out of order, that is, the upper range value is less than the lower range value.
- **Action** Check routing range values for the double routing data in your UBBCONFIG file. The lower range value must be less than or equal to the upper range value.
- **See Also** ubbconfig(5)

#### **635 ERROR: More than one wild card in entry** *range*

**Description** More than one wild-card (\*) range for the char routing data was specified in the data routing entry.

- **Action** Check your UBBCONFIG file for multiple definitions of wild-card ranges for the char routing data. Only one wild-card range is allowed per routing entry and it should be the last (ranges following it will be ignored).
- **See Also** ubbconfig(5)

#### **636 ERROR: Range values out of order** *upper\_range* **<** *lower\_range*

- **Description** The range values for the char routing data are out of order, that is, the upper range value is less than the lower range value.
- **Action** Check routing range values for the char routing data in your UBBCONFIG file. The lower range value must be less than or equal to the upper range value.
- **See Also** ubbconfig(5)

# **637 ERROR: More than one wild card in entry** *range*

- **Description** More than one wild-card (\*) range for the string routing data was specified in the data routing entry.
- **Action** Check your UBBCONFIG file for multiple definitions of wild-card ranges for the string routing data. Only one wild-card range is allowed per routing entry and it should be the last (ranges following it will be ignored).
- **See Also** ubbconfig(5)

# **638 ERROR: Range values out of order for the string routing data**

- **Description** The range values for the string routing data are out of order, that is, the upper range value is less than the lower range value.
- **Action** Check routing range values for the string routing data in your UBBCONFIG file. The lower range value must be less than or equal to the upper range value.
- **See Also** ubbconfig(5)

# **639 ERROR: More than one wild card in entry** *range*

**Description** More than one wild-card (\*) range for the carray routing data was specified in the data routing entry.

- **Action** Check your UBBCONFIG file for multiple definitions of wild-card ranges for the carray routing data. Only one wild-card range is allowed per routing entry and it should be the last (ranges following it will be ignored).
- **See Also** ubbconfig(5)

# **640 ERROR: Range values out of order for the carray routing data**

- **Description** The range values for the carray routing data are out of order, that is, the upper range value is less than the lower range value.
- **Action** Check routing range values for the carray routing data in your UBBCONFIG file. The lower range value must be less than or equal to the upper range value.

**See Also** ubbconfig(5)

#### **641 ERROR: Unknown field type was specified for data routing entry**

**Description** An unknown field type was specified in the data routing entry.

- **Action** Check the field types specified in the ROUTING section of the UBBCONFIG file.
- **See Also** ubbconfig(5)

# **642 ERROR: Expected colon to separate server group** *range*

- **Description** Within a range and a server group pair, the range is separated from the server group by a colon (:) in the ROUTING section of the UBBCONFIG file.
- **Action** Check the range and server group specified in the ROUTING section of the UBBCONFIG file. A colon (:) is expected to separate the range and the server group.

**See Also** ubbconfig(5)

#### **643 ERROR: Expected comma after group name** *grpname***,***string*

- **Description** Within a range and a server group pair, a comma (,) is expected after server group name in the ROUTING section of the UBBCONFIG file.
- **Action** Check the range and the server group specified in the ROUTING section of the UBBCONFIG file. A comma (,) is expected after the server group name.

**See Also** ubbconfig(5)

# **644 ERROR: Expecting keyword MAX**

- **Description** The keyword MAX is expected to indicate the maximum value for the data type of the associated field in the ROUTING section of the UBBCONFIG file.
- **Action** Check the range and server group specified in the ROUTING section of the UBBCONFIG file. The keyword MAX should be specified to indicate the maximum value for the data type of the associated field.

**See Also** ubbconfig(5)

#### **645 ERROR: Expecting keyword MIN**

- **Description** The keyword MIN is expected to indicate the minimum value for the data type of the associated field in the ROUTING section of the UBBCONFIG file.
- **Action** Check the range and the server group specified in the ROUTING section of the UBBCONFIG file. The keyword MIN should be specified to indicate the minimum value for the data type of the associated field. **See Also** ubbconfig(5)
- 

# **646 ERROR: Expecting keyword MIN or MAX**

**Description** The keyword MAX or MIN is expected to indicate the maximum or minimum value for the data type of the associated field in the ROUTING section of the UBBCONFIG file.

**Action** Check the range and server group specified in the ROUTING section of the UBBCONFIG file. The keyword MAX or MIN should be specified to indicate the maximum or the minimum value for the data type of the associated field.

**See Also** ubbconfig(5)

# **647 ERROR: Value out of range for a short** *value*

**Description** The routing value for a short routing data is out of range.

**Action** Check routing range values for the short routing data in the ROUTING section of the UBBCONFIG file. **See Also** ubbconfig(5)

# **648 ERROR: Value out of range for an int** *value*

**Description** The routing value for an integer routing data is out of range.

- **Action** Check routing range values for the integer routing data in the ROUTING section of the UBBCONFIG file.
- **See Also** ubbconfig(5)

# **649 ERROR: Value out of range for a long** *value*

**Description** The routing value for a long routing data is out of range.

**Action** Check routing range values for the long routing data in the ROUTING section of the UBBCONFIG file. **See Also** ubbconfig(5)

#### **650 ERROR: Expecting a ' ', '+', '-' or number after 'e/E' in float/double**

**Description** A '', '+', '-' or number after 'e' or 'E' is expected for float or double routing values.

- **Action** Check the routing range values of the float and double in the ROUTING section of the UBBCONFIG file.
- **See Also** ubbconfig(5)

# **651 ERROR: Value out of range for a float** *value*

**Description** The routing value for a float routing data is out of range.

**Action** Check routing range values for the float routing data in the ROUTING section of the UBBCONFIG file.

# **See Also** ubbconfig(5)

# **652 ERROR: Value out of range for a double** *value*

**Description** The routing value for a double routing data is out of range.

- **Action** Check routing range values for the double routing data in the ROUTING section of the UBBCONFIG file.
- **See Also** ubbconfig(5)

# **653 ERROR: Expected single quote to begin char routing data** *value*

**Description** A single quote (') is expected at the beginning of char routing data.

**Action** Check routing range values for the char routing data in the ROUTING section of the UBBCONFIG file. A char routing data must be begun with a single quote (').

**See Also** ubbconfig(5)

#### **654 ERROR: Expected single quote to end char routing data** *value*

**Description** A single quote (') is expected at the end of char routing data.

- **Action** Check routing range values for the char routing data in the ROUTING section of the UBBCONFIG file. A char routing data must be ended with a single quote (').
- **See Also** ubbconfig(5)

# **655 ERROR: No more string pool free space available for routing strings and carrays**

- **Description** The routing string pool in the Bulletin Board is full when filling the data routing section with string and carray data.
	- **Action** This is a system error, contact your BEA TUXEDO system Technical Support.

# **656 ERROR: Expected single quote for string/carray routing data** *value*

- **Description** A single quote (') is expected for string and carray routing data.
- **Action** Check routing range values for string and carray routing data in the ROUTING section of the UBBCONFIG file. The string and carray routing data must be within single quotes (').
- **See Also** ubbconfig(5)

# **657 ERROR: No more string pool free space available for routing strings and carrays**

- **Description** There is not enough routing free string pool space in the Bulletin Board when filling the data section with string and carray data.
- **Action** This is a system error, contact your BEA TUXEDO system Technical Support.

#### **659 ERROR: Discovered a NULL character in string routing data** *value*

**Description** A NULL character is found in the string routing data.

- Action Check the string routing data for NULL characters in the ROUTING section of the UBBCONFIG file. A string value is terminated with a NULL character.
- **See Also** ubbconfig(5)

# **660 ERROR: [Unable to find server group section of TUXCONFIG file]**

- **Description** A BEA TUXEDO system internal function was used to retrieve server group information from the TUXCONFIG file, but the function failed.
- Action Contact your BEA TUXEDO system Technical Support for assistance.

# **661 ERROR: Invalid logical machine name -** *lmid*

- **Description** The logical machine name identifier provided is invalid. The most likely reason for that is a duplicate logical machine identifier.
- **Action** Check the configuration file and ensure that no duplicate logical machine names are being used. If so, correct the name and try the operation again.

**See Also** ubbconfig(5), tmloadcf(1)

# **662 ERROR: Invalid logical machine name -** *lmid*

- **Description** The logical machine name identifier provided is invalid. The most likely reason for that is a duplicate logical machine identifier.
- **Action** Check the configuration file and ensure that no duplicate logical machine names are being used. If duplicates are present, correct the name and try the operation again.

**See Also** ubbconfig(5), tmloadcf(1)

#### **663 ERROR: Invalid logical machine name for server group**

**Description** The logical machine name identifier provided for the server group is invalid.

- **Action** Check the configuration file and ensure that the LMID used for the server group is correct. Then try the operation again.
- **See Also** ubbconfig(5), tmloadcf(1)

# **664 ERROR: Duplicate server group entry**

**Description** A duplicate entry for server groups was defined.

**Action** Check the configuration file and ensure that the server group names and IDs are unique. Then try the operation again.

**See Also** ubbconfig(5), tmloadcf(1)

# **665 ERROR: Invalid server group name -** *svrgrp\_name*

**Description** Cannot retrieve server group from the Bulletin Board because an invalid server group name was given. **Action** This is a system error, contact your BEA TUXEDO system Technical Support.

#### **666 ERROR: Message operation failed because the queue was removed**

**Description** msgsnd to a queue failed because the queue was removed.

- **Action** Check the message queues, or contact your BEA TUXEDO system Technical Support.
- See Also intro(2), msgsnd(2), msgrcv(2), msgctl(2) in UNIX system reference manuals

# **667 ERROR: Message operation failed because of the bad message type**

- **Description** msgsnd to a queue failed because of the bad message type.
	- Action Check the message type in msqsnd(). The message is probably corrupted. Contact your BEA TUXEDO system Technical Support.
	- **See Also** intro(2), msgsnd(2), msgrcv(2), msgctl(2) in UNIX system reference manuals

# **668 ERROR: Message operation failed because the message size < 0**

- **Description** msgsnd to a queue failed because the message size is less than zero.
- Action Check the message size in msgsnd(). The message is probably corrupted. Contact your BEA TUXEDO system Technical Support.
- See Also intro(2), msgsnd(2), msgrcv(2), msgct1(2) in UNIX system reference manuals

# **669 ERROR: Message operation failed because of the invalid message queue identifier**

- **Description** msgsnd to a queue failed because of invalid message queue identifier. This can also occur if a request is made by a client who exits before the request is satisfied. The cleanup after the client exits removes the message queue.
- Action Check the message queue identifier in msqsnd(). The message may be corrupted. Contact your BEA TUXEDO system Technical Support.
- See Also intro(2), msgsnd(2), msgrcv(2), msgctl(2) in UNIX system reference manuals

# **670 ERROR: Message operation failed because the message is too big**

- **Description** msgsnd to a queue failed because the message is too big.
- Action Check the size of the message in msgsnd().
- **See Also** intro(2), msgsnd(2), msgrcv(2), msgctl(2) in UNIX system reference manuals

# **671 ERROR: Message operation failed because the message queue is empty**

**Description** msgsnd to a queue failed because the message queue is empty.

Action Check the message queues.

See Also intro(2), msgsnd(2), msgrcv(2), msgctl(2) in UNIX system reference manuals

# **672 ERROR: Message operation failed because the message queue or the system is full**

**Description** msgsnd to a queue failed because the message queue or the system is full.

- Action Check kernel parameters for message queues. Re-configure your system to meet your needs.
- See Also intro(2), msgsnd(2), msgrcv(2), msgctl(2) in UNIX system reference manuals

# **673 ERROR: Message operation failed because the access permissions were denied**

**Description** msgsnd to a queue failed because the message queue cannot be accessed.

**Action** Check the message queue permissions.

**See Also** intro(2), msgsnd(2), msgrcv(2), msgctl(2) in UNIX system reference manuals

# **674 ERROR: Message operation failed because of a bad address**

**Description** msgsnd to a queue failed because the message pointer is pointing to an illegal address.

- Action Check the address of the message queue pointer, or contact your BEA TUXEDO system Technical Support.
- **See Also** intro(2), msgsnd(2), msgrcv(2), msgctl(2) in UNIX system reference manuals

# **675 ERROR: Message operation failed due to unknown causes**

**Description** msgsnd to a queue failed due to unknown causes.

- **Action** Contact your BEA TUXEDO system Technical Support.
- See Also intro(2), msgsnd(2), msgrcv(2), msgctl(2) in UNIX system reference manuals

#### **678 ERROR: Message send/receive failure for remote procedure call**

**Description** msgsnd/rcv failed for remote procedure call requests that are sent to the DBBL (or BBL in SHM mode). Possible causes:

- 1. cannot find DBBL
- 2. a server died

3. messages send/receive failed.

**Action** Check DBBL, servers, and message queues, or contact your BEA TUXEDO system Technical Support. See Messages 503, 505, and 506 in this chapter for explanation

See Also intro(2), msgsnd(2), msgrcv(2), msgct1(2) in UNIX system reference manuals

# **679 ERROR: Memory allocation failure**

- **Description** An attempt dynamically to allocate memory from the operating system using malloc() failed while making a private copy of the bulletin board.
- Action Make sure the operating system parameters are set correctly for the amount of memory on the machine and the amount of memory that can be used by a process. Reduce the memory usage on the machine or increase the amount of physical memory on the machine.

#### **680 ERROR: Effective UID or GID does not match bulletin board**

- **Description** The calling process's effective user-id, UID, or group-id, GID, is incorrect. They should match the UID and GID specified in the RESOURCES or \*MACHINES section of the configuration file.
- Action Run the process with the correct effective UID and GID.

# **681 ERROR: Failure to create message queue**

- **Description** A UNIX system message queue could not be created during BEA TUXEDO system process initialization.
- **Action** Verify the UNIX's kernel parameters related to message queues, and increase if necessary. In particular, check MSGMNI. The BEA TUXEDO system's multi-server single queue, MSSG, feature allows multiple servers to share the same queue, reducing the number required.
- **See Also** *BEA TUXEDO Installation Guide*

# **682 ERROR: Send/receive error for remote procedure call**

- **Description** A message send failed. The message send failure may have resulted from a message type switch function failure, an invalid message length, or a low level message send failure.
- Action Check for a partitioned network, corrupted shared memory, all administrative processes are running, and sysgen parms for messages are appropriate.

#### **683 ERROR: Memory allocation failure**

- **Description** An attempt dynamically to allocate memory from the operating system using malloc() failed while creating a system message buffer.
- Action Make sure the operating system parameters are set correctly for the amount of memory on the machine and the amount of memory that can be used by a process. Reduce the memory usage on the machine or increase the amount of physical memory on the machine.

#### **684 ERROR: Memory allocation failure**

- **Description** An attempt dynamically to allocate memory from the operating system using malloc() failed while a server process was trying to advertise its services.
- **Action** Make sure the operating system parameters are set correctly for the amount of memory on the machine and the amount of memory that can be used by a process. Reduce the memory usage on the machine or increase the amount of physical memory on the machine.

#### **687 ERROR: Received message with an unknown release number** *X*

**Description** A BEA TUXEDO system message was received with an unknown release number in its message header. Messages from both the current release and the previous release are understood. This does not include minor "point" maintenance releases. For example, a 4.2.1 BEA TUXEDO system process understands 4.2.1, 4.2, and 4.1 message formats. It does not understand a release 4.0 message, since that is two major releases old.

> There is a different problem if the unknown release number is 0 or a very large number. It has been observed that if the underlying TCP/IP network is unreliable, and drops bytes from the middle of messages, this "unknown release number" error may occur frequently. It would typically be reported by the BRIDGE or WSH process. The problem is that the BEA TUXEDO system message header describes how many bytes follow the header. If some are lost by the network, all subsequent message headers will not be in the correct position in the data stream.

**Action** Upgrade any machines in the network running an old release of the BEA TUXEDO system. Note that the MASTER and BACKUP must be upgraded first, so they are always running the most recent version. Investigate and resolve any networking problems. TCP/IP should guarantee reliable end-to-end transport of data.

# **689 ERROR: Received a message that is smaller than system minimum**

- **Description** A BEA TUXEDO system message was received by the process, and is known to be invalid because it was too small.
- **Action** A likely cause is a compressed message being received by a process linked with release 4.2 or earlier BEA TUXEDO system libraries. The message compression feature was introduced in release 4.2.1, and should not be enabled until the entire application is running 4.2.1 or a later release. This includes application client and server processes, which need to be relinked.

#### **695 ERROR: Unknown table type given**

- **Description** An internal BEA TUXEDO system table was requested, and could not be read because its type is unknown.
- Action Contact your BEA TUXEDO system Technical Support.

#### **696 ERROR: Missing search key**

**Description** An internal BEA TUXEDO system table was requested, and could not be read because a search key was not provided to the low-level access routine.

**Action** Contact your BEA TUXEDO system Technical Support.

#### **697 ERROR: Missing search key**

- **Description** An internal BEA TUXEDO system table was requested, and could not be read because a search key was not provided to the low-level access routine.
- Action Contact your BEA TUXEDO system Technical Support.

#### **698 ERROR: Invalid search key**

- **Description** An internal BEA TUXEDO system table was requested, and could not be read because an invalid search key was passed to the low-level access routine.
- Action Contact your BEA TUXEDO system Technical Support.

# **699 ERROR: Missing search key**

- **Description** An internal BEA TUXEDO system table was requested, and could not be read because a search key was not provided to the low-level access routine.
- **Action** Contact your BEA TUXEDO system Technical Support.